# Package 'diveMove'

May 12, 2021

<span id="page-0-0"></span>Type Package

Title Dive Analysis and Calibration

Version 1.6.0

**Depends** R  $(>= 3.5.0)$ , methods, stats4

Suggests knitr, lattice, pander, rmarkdown, tinytest

Imports geosphere, KernSmooth, plotly, quantreg, uniReg

Author Sebastian P. Luque <spluque@gmail.com>

Maintainer Sebastian P. Luque <spluque@gmail.com>

Description Utilities to represent, visualize, filter, analyse, and summarize time-depth recorder (TDR) data. Miscellaneous functions for handling location data are also provided.

LazyLoad yes

LazyData no

Encoding UTF-8

ZipData no

BuildResaveData no

VignetteBuilder knitr

Collate AllClass.R AllGenerics.R AllMethod.R austFilter.R bouts\_helpers.R bouts.R calibrate.R detDive.R detPhase.R distSpeed.R diveStats.R oneDiveStats.R plotTDR.R plotZOC.R readLocs.R readTDR.R runquantile.R speedStats.R stampDive.R zoc.R diveMove-deprecated.R diveMove-defunct.R zzz.R

# NeedsCompilation yes

License GPL-3

URL <https://github.com/spluque/diveMove>

BugReports <https://github.com/spluque/diveMove/issues>

RoxygenNote 7.1.1

Repository CRAN

Date/Publication 2021-05-12 06:02:43 UTC

# <span id="page-1-0"></span>R topics documented:

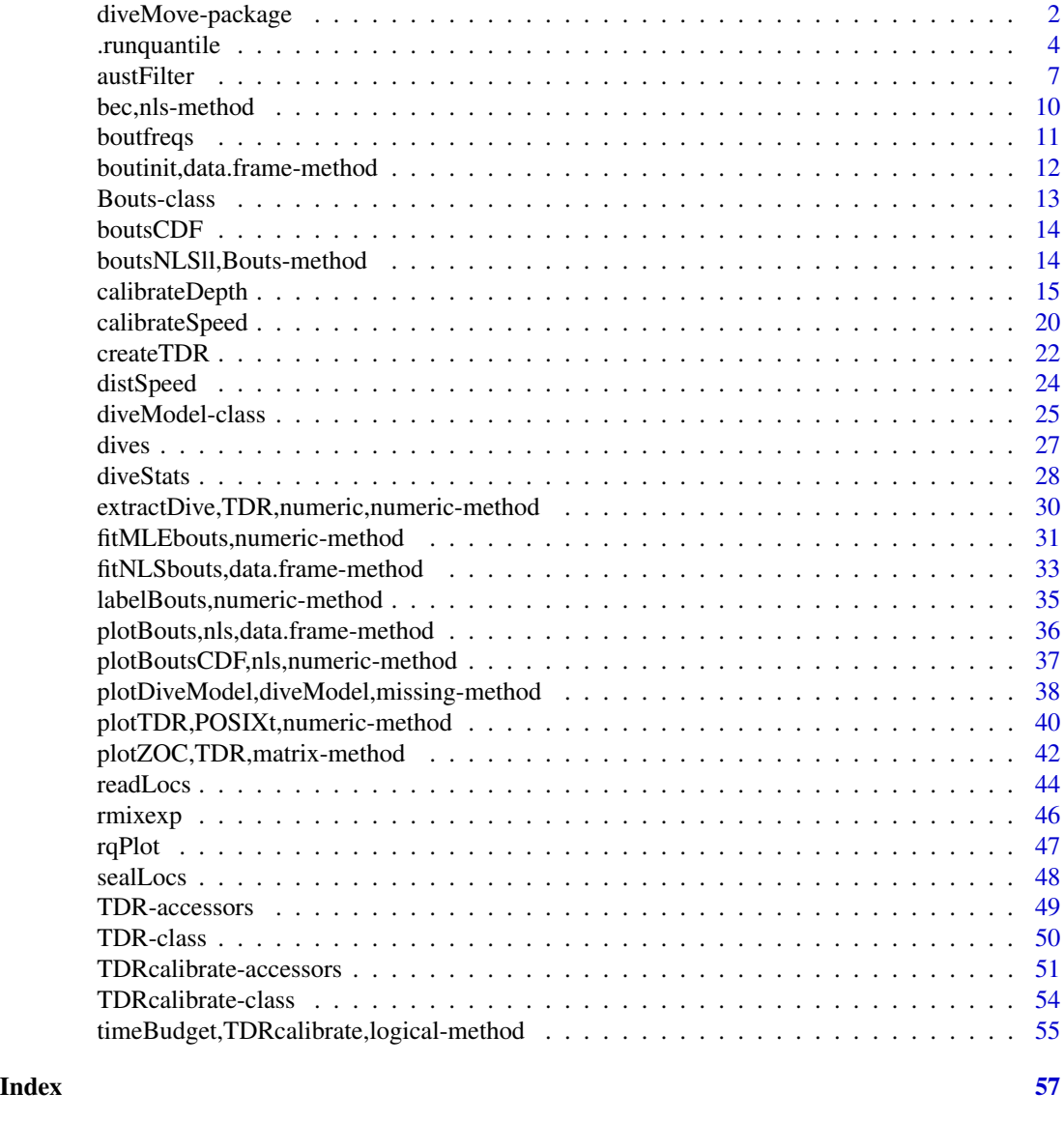

diveMove-package *Dive Analysis and Calibration*

# <span id="page-1-1"></span>Description

This package is a collection of functions for visualizing and analyzing depth and speed data from time-depth recorders TDRs. These can be used to zero-offset correct depth, calibrate speed, and divide the record into different phases, or time budget. Functions are provided for calculating summary dive statistics for the whole record, or at smaller scales within dives.

# <span id="page-2-0"></span>diveMove-package 3

#### Author(s)

Sebastian P. Luque <spluque@gmail.com>

#### See Also

A vignette with a guide to this package is available by doing vignette("diveMove"). [TDR-class](#page-49-1), [calibrateDepth](#page-14-1), [calibrateSpeed](#page-19-1), [timeBudget](#page-54-1), [stampDive](#page-27-1).

#### Examples

```
## Too long for checks
## read in data and create a TDR object
zz <- system.file(file.path("data", "dives.csv"),
                  package="diveMove", mustWork=TRUE)
(sealX <- readTDR(zz, speed=TRUE, sep=";", na.strings="", as.is=TRUE))
if (dev.interactive(orNone=TRUE)) plotTDR(sealX) # html plotly
## detect periods of activity, and calibrate depth, creating
## a "TDRcalibrate" object
if (dev.interactive(orNone=TRUE)) dcalib <- calibrateDepth(sealX)
## Use the "offset" ZOC method to zero-offset correct depth at 3 m
(dcalib <- calibrateDepth(sealX, zoc.method="offset", offset=3))
if (dev.interactive(orNone=TRUE)) {
    ## plot all readings and label them with the phase of the record
    ## they belong to, excluding surface readings
   plotTDR(dcalib, surface=FALSE)
    ## plot the first 300 dives, showing dive phases and surface readings
   plotTDR(dcalib, diveNo=seq(300), surface=TRUE)
}
## calibrate speed (using changes in depth > 1 m and default remaining arguments)
(vcalib <- calibrateSpeed(dcalib, z=1))
## Obtain dive statistics for all dives detected
dives <- diveStats(vcalib)
head(dives)
## Attendance table
att <- timeBudget(vcalib, FALSE) # taking trivial aquatic activities into account
att <- timeBudget(vcalib, TRUE) # ignoring them
## Identify which phase each dive belongs to
stamps <- stampDive(vcalib)
sumtab <- data.frame(stamps, dives)
head(sumtab)
```
<span id="page-3-0"></span>

# Description

Moving (aka running, rolling) Window Quantile calculated over a vector

# Usage

```
.runquantile(
 x,
 k,
 probs,
  type = 7,endrule = c("quantile", "NA", "trim", "keep", "constant", "func"),
  align = c("center", "left", "right")
\mathcal{L}
```
# Arguments

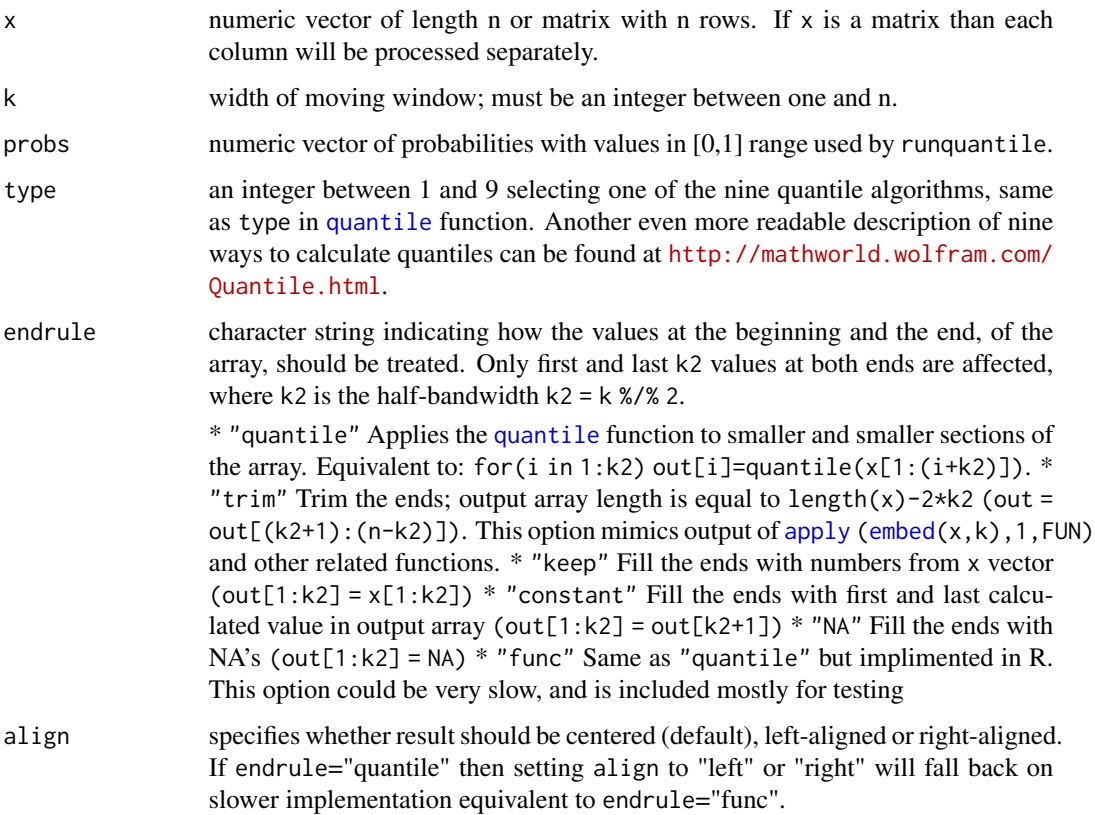

# <span id="page-4-0"></span>.runquantile 5

#### Details

Apart from the end values, the result of y = runquantile(x, k) is the same as "for( $i=(1+k2):(n-k2)$ )  $y[j]=$ quintile(x[(j-k2):(j+k2)],na.rm = TRUE)". It can handle non-finite numbers like NaN's and Inf's (like [quantile\(](#page-0-0) $x, na.$ rm = TRUE)).

The main incentive to write this set of functions was relative slowness of majority of moving window functions available in R and its packages. All functions listed in "see also" section are slower than very inefficient "[apply\(embed\(](#page-0-0)x,k),1,FUN)" approach. Relative speeds of runquantile is  $O(n*k)$ 

Function runquantile uses insertion sort to sort the moving window, but gain speed by remembering results of the previous sort. Since each time the window is moved, only one point changes, all but one points in the window are already sorted. Insertion sort can fix that in  $O(k)$  time.

#### Value

If x is a matrix than function runquantile returns a matrix of size  $[n \times length(probs)]$  $[n \times length(probs)]$  $[n \times length(probs)]$ . If x is vactor a than function runquantile returns a matrix of size  $\left[ \text{dim}(x) \times \text{length}( \text{probs}) \right]$  $\left[ \text{dim}(x) \times \text{length}( \text{probs}) \right]$  $\left[ \text{dim}(x) \times \text{length}( \text{probs}) \right]$  $\left[ \text{dim}(x) \times \text{length}( \text{probs}) \right]$  $\left[ \text{dim}(x) \times \text{length}( \text{probs}) \right]$ . If endrule="trim" the output will have fewer rows.

# Author(s)

Jarek Tuszynski (SAIC) <jaroslaw.w.tuszynski@saic.com>

#### References

About quantiles: Hyndman, R. J. and Fan, Y. (1996) *Sample quantiles in statistical packages, American Statistician*, 50, 361.

About quantiles: Eric W. Weisstein. *Quantile*. From MathWorld– A Wolfram Web Resource. <http://mathworld.wolfram.com/Quantile.html>

About insertion sort used in runmad and runquantile: R. Sedgewick (1988): *Algorithms*. Addison-Wesley (page 99)

### Examples

```
## show plot using runquantile
k \le -31; n \le -200x \le rnorm(n, sd=30) + abs(seq(n)-n/4)
y \le - diveMove:::.runquantile(x, k, probs=c(0.05, 0.25, 0.5, 0.75, 0.95))
col <- c("black", "red", "green", "blue", "magenta", "cyan")
plot(x, col=col[1], main="Moving Window Quantiles")
lines(y[,1], col=col[2])lines(y[,2], col=col[3])
lines(y[,3], col=col[4])
lines(y[, 4], col=col[5])lines(y[,5], col=col[6])lab=c("data", "runquantile(.05)", "runquantile(.25)", "runquantile(0.5)",
      "runquantile(.75)", "runquantile(.95)")
legend(0,230, lab, col=col, lty=1)
```
## basic tests against apply/embed

```
a \leq diveMove:::.runquantile(x, k, c(0.3, 0.7), endrule="trim")
b \leq t(apply(embed(x, k), 1, quantile, probs=c(0.3, 0.7)))
eps <- .Machine$double.eps ^ 0.5
stopifnot(all(abs(a - b) < eps))
## Test against loop approach
## This test works fine at the R prompt but fails during package check -
## need to investigate
k \le -25; n <- 200
x \le rnorm(n, sd=30) + abs(seq(n) - n / 4) # create random data
x[seq(1, n, 11)] < - NaN; # add NANs
k2 <- k %/% 2
k1 <- k - k2 - 1a \leq diveMove::::.runquantile(x, k, probes=c(0.3, 0.8))b \leq matrix(0, n, 2)
for(j in 1:n) {
    1o \leq -\max(1, j - k1)hi \le min(n, j + k2)
   b[j, ] \leftarrow quantile(x[lo:hi], probs=c(0.3, 0.8), na.rm=TRUE)
}
## stopifnot(all(abs(a-b)<eps));
## Compare calculation of array ends
a <- diveMove:::.runquantile(x, k, probs=0.4,
                             endrule="quantile") # fast C code
b <- diveMove:::.runquantile(x, k, probs=0.4,
                             endrule="func") # slow R code
stopifnot(all(abs(a - b) < eps))
## Test if moving windows forward and backward gives the same results
k < -51a <- diveMove:::.runquantile(x, k, probs=0.4)
b \leq diveMove:::.runquantile(x[n:1], k, probs=0.4)
stopifnot(all(a[n:1]==b, na.rm=TRUE))
## Test vector vs. matrix inputs, especially for the edge handling
nRow <- 200; k <- 25; nCol <- 10
x \le - rnorm(nRow, sd=30) + abs(seq(nRow) - n / 4)
x[seq(1, nRow, 10)] \leftarrow \text{NaN} # add NANs
X \leq - matrix(rep(x, nCol), nRow, nCol) # replicate x in columns of X
a <- diveMove:::.runquantile(x, k, probs=0.6)
b <- diveMove:::.runquantile(X, k, probs=0.6)
stopifnot(all(abs(a - b[, 1]) < eps)) # vector vs. 2D array
stopifnot(all(abs(b[, 1] - b[, nCol]) < eps)) # compare rows within 2D array
## Exhaustive testing of runquantile to standard R approach
numeric.test <- function (x, k) {
  probs <- c(1, 25, 50, 75, 99) / 100
  a \leq diveMove:::.runquantile(x, k, c(0.3, 0.7), endrule="trim")
  b \leq t(apply(embed(x, k), 1, quantile, probs=c(0.3, 0.7), na.rm=TRUE))
  eps <- .Machine$double.eps ^ 0.5
  stopifnot(all(abs(a - b) < eps))
```
<span id="page-6-0"></span>austFilter 7

```
}
n < -50x \le rnorm(n,sd=30) + abs(seq(n) - n / 4) # nice behaving data
for(i in 2:5) numeric.test(x, i) # test small window sizes
for(i in 1:5) numeric.test(x, n - i + 1) # test large window size
x[seq(1, 50, 10)] <- NaN # add NANs and repet the test
for(i in 2:5) numeric.test(x, i) # test small window sizes
for(i in 1:5) numeric.test(x, n - i + 1) # test large window size
## Speed comparison
## Not run:
x <- runif(1e6); k=1e3 + 1
system.time(diveMove:::.runquantile(x, k, 0.5)) # Speed O(n*k)
## End(Not run)
```
austFilter *Filter satellite locations*

#### Description

Apply a three stage algorithm to eliminate erroneous locations, based on established procedures.

# Usage

```
austFilter(
  time,
  lon,
  lat,
  id = gl(1, 1, length(time)),speed.thr,
  dist.thr,
 window = 5,
  ...
)
grpSpeedFilter(x, speed.htm, window = 5, ...)
```
 $rmsDistFilter(x, speed, thr, window = 5, dist, thr, ...)$ 

#### Arguments

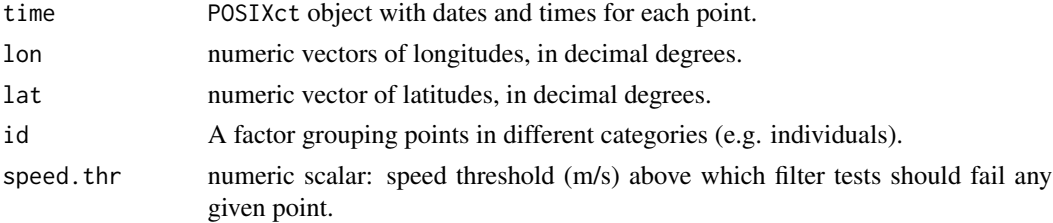

<span id="page-7-0"></span>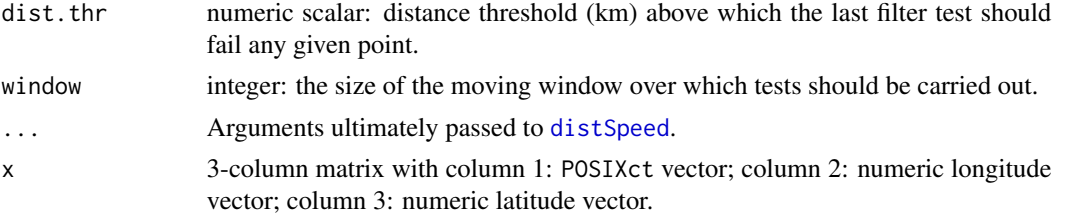

#### Details

These functions implement the location filtering procedure outlined in Austin et al. (2003). grpSpeedFilter and rmsDistFilter can be used to perform only the first stage or the second and third stages of the algorithm on their own, respectively. Alternatively, the three filters can be run in a single call using austFilter.

The first stage of the filter is an iterative process which tests every point, except the first and last  $(w/2)$  - 1 (where w is the window size) points, for travel velocity relative to the preceeding/following  $(w/2)$  - 1 points. If all  $w$  - 1 speeds are greater than the specified threshold, the point is marked as failing the first stage. In this case, the next point is tested, removing the failing point from the set of test points.

The second stage runs McConnell et al. (1992) algorithm, which tests all the points that passed the first stage, in the same manner as above. The root mean square of all  $w - 1$  speeds is calculated, and if it is greater than the specified threshold, the point is marked as failing the second stage (see Warning section below).

The third stage is run simultaneously with the second stage, but if the mean distance of all  $w - 1$ pairs of points is greater than the specified threshold, then the point is marked as failing the third stage.

The speed and distance threshold should be obtained separately (see [distSpeed](#page-23-1)).

#### Value

rmsDistFilter and austFilter return a matrix with 2 or 3 columns, respectively, of logical vectors with values TRUE for points that passed each stage. For the latter, positions that fail the first stage fail the other stages too. The second and third columns returned by austFilter, as well as those returned by rmsDistFilter are independent of one another; i.e. positions that fail stage 2 do not necessarily fail stage 3.

grpSpeedFilter logical vector indicating those lines that passed the test.

#### Functions

- grpSpeedFilter: Do stage one on 3-column matrix x
- rmsDistFilter: Apply McConnell et al's filter and Austin et al's last stage

#### Warning

This function applies McConnell et al.'s filter as described in Freitas et al. (2008). According to the original description of the algorithm in McConnell et al. (1992), the filter makes a single pass through all locations. Austin et al. (2003) and other authors may have used the filter this way. However, as Freitas et al. (2008) noted, this causes locations adjacent to those flagged as failing to

#### <span id="page-8-0"></span>austFilter 9

fail also, thereby rejecting too many locations. In diveMove, the algorithm was modified to reject only the "peaks" in each series of consecutive locations having root mean square speed higher than threshold.

#### Author(s)

Sebastian Luque <spluque@gmail.com> and Andy Liaw.

#### References

McConnell BJ, Chambers C, Fedak MA. 1992. Foraging ecology of southern elephant seals in relation to bathymetry and productivity of the Southern Ocean. *Antarctic Science* 4:393-398.

Austin D, McMillan JI, Bowen D. 2003. A three-stage algorithm for filtering erroneous Argos satellite locations. *Marine Mammal Science* 19: 371-383.

Freitas C, Lydersen, C, Fedak MA, Kovacs KM. 2008. A simple new algorithm to filter marine mammal ARGOS locations. Marine Mammal Science DOI: 10.1111/j.1748-7692.2007.00180.x

#### See Also

[distSpeed](#page-23-1)

#### Examples

```
## Using the Example from '?readLocs':
utils::example("readLocs", package="diveMove",
               ask=FALSE, echo=FALSE)
ringy \leq subset(locs, id == "ringy" & !is.na(lon) & !is.na(lat))
## Examples below use default Meeus algorithm for computing distances.
## See ?distSpeed for specifying other methods.
## Austin et al.'s group filter alone
grp <- grpSpeedFilter(ringy[, 3:5], speed.thr=1.1)
## McConnell et al.'s filter (root mean square test), and distance test
## alone
rms <- rmsDistFilter(ringy[, 3:5], speed.thr=1.1, dist.thr=300)
## Show resulting tracks
n \leq -nrow(ringy)plot.nofilter <- function(main) {
   plot(lat ~ lon, ringy, type="n", main=main)
   with(ringy, segments(lon[-n], lat[-n], lon[-1], lat[-1]))
}
layout(matrix(1:4, ncol=2, byrow=TRUE))
plot.nofilter(main="Unfiltered Track")
plot.nofilter(main="Group Filter")
n1 <- length(which(grp))
with(ringy[grp, ], segments(lon[-n1], lat[-n1], lon[-1], lat[-1],
                            col="blue"))
plot.nofilter(main="Root Mean Square Filter")
n2 <- length(which(rms[, 1]))
```

```
with(ringy[rms[, 1], ], segments(lon[-n2], lat[-n2], lon[-1], lat[-1],
                                 col="red"))
plot.nofilter(main="Distance Filter")
n3 <- length(which(rms[, 2]))
with(ringy[rms[, 2], ], segments(lon[-n3], lat[-n3], lon[-1], lat[-1],
                                 col="green"))
## All three tests (Austin et al. procedure)
austin <- with(ringy, austFilter(time, lon, lat, speed.thr=1.1,
                                 dist.thr=300))
layout(matrix(1:4, ncol=2, byrow=TRUE))
plot.nofilter(main="Unfiltered Track")
plot.nofilter(main="Stage 1")
n1 <- length(which(austin[, 1]))
with(ringy[austin[, 1], ], segments(lon[-n1], lat[-n1], lon[-1], lat[-1],
                                    col="blue"))
plot.nofilter(main="Stage 2")
n2 <- length(which(austin[, 2]))
with(ringy[austin[, 2], ], segments(lon[-n2], lat[-n2], lon[-1], lat[-1],
                                    col="red"))
plot.nofilter(main="Stage 3")
n3 <- length(which(austin[, 3]))
with(ringy[austin[, 3], ], segments(lon[-n3], lat[-n3], lon[-1], lat[-1],
                                    col="green"))
```
bec,nls-method *Calculate bout ending criteria from model coefficients*

# Description

Calculate bout ending criteria from model coefficients

# Usage

```
## S4 method for signature 'nls'
bec(fit)
## S4 method for signature 'mle'
bec(fit)
```
#### Arguments

fit Object of class nls or mle.

#### Value

numeric vector with the bout ending criterion or criteria derived from the model.

#### <span id="page-10-0"></span>boutfreqs and the state of the state of the state of the state of the state of the state of the state of the state of the state of the state of the state of the state of the state of the state of the state of the state of

# Functions

- bec,nls-method: Calculate BEC on nls object
- bec,mle-method: Calculate BEC on mle object

#### Author(s)

Sebastian P. Luque <spluque@gmail.com>

<span id="page-10-1"></span>boutfreqs *Histogram of log-transformed frequencies*

#### Description

Histogram of log-transformed frequencies

#### Usage

boutfreqs(x, bw, method =  $c("standard", "seq.diff"), plot = TRUE, ...)$ 

# Arguments

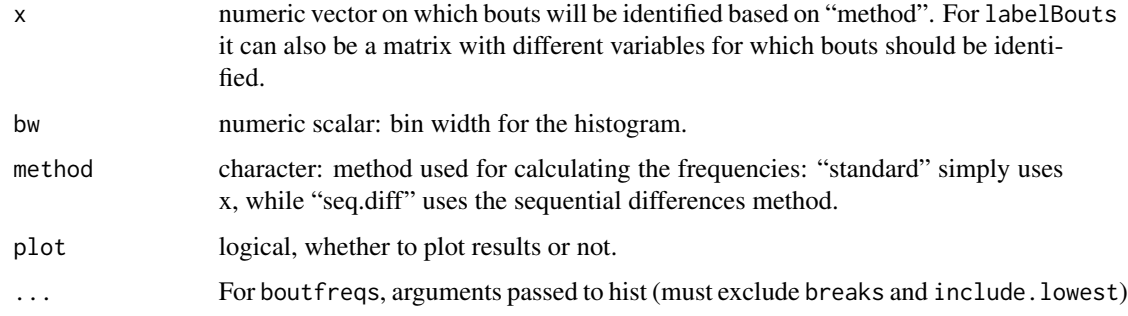

# Value

boutfreqs returns an object of class Bouts, with slot lnfreq consisting of a data frame with components *lnfreq* containing the log frequencies and  $x$ , containing the corresponding mid points of the histogram. Empty bins are excluded. A plot (histogram of *input data*) is produced as a side effect if argument plot is TRUE. See the Details section.

#### Author(s)

Sebastian P. Luque <spluque@gmail.com>

<span id="page-11-0"></span>boutinit,data.frame-method

*Fit "broken stick" model to log frequency data for identification of bouts of behaviour*

# <span id="page-11-1"></span>Description

Fits "broken stick" model to the log frequencies modelled as a function of x (well, the midpoints of the binned data), using chosen value(s) to separate the two or three processes.

#### Usage

## S4 method for signature 'data.frame' boutinit(obj, x.break, plot =  $TRUE$ , ...)

## S4 method for signature 'Bouts' boutinit(obj, x.break, plot = TRUE,  $\ldots$ )

#### Arguments

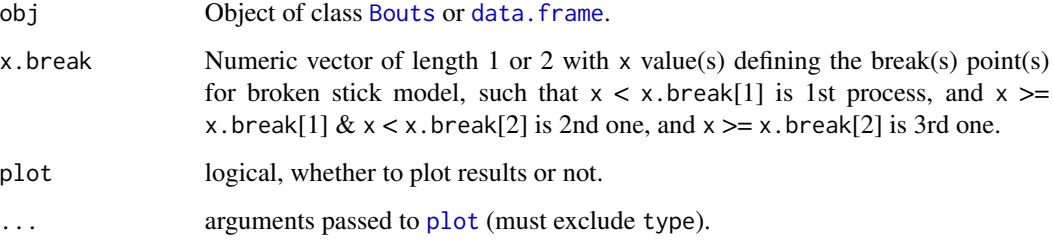

### Value

(2,N) matrix with as many columns as the number of processes implied by x.break (i.e. length(x.break) + 1). Rows are named a and lambda, corresponding to starting values derived from broken stick model. A plot is produced as a side effect if argument plot is TRUE.

# Methods (by class)

- data.frame: Fit "broken-stick" model on data.frame object
- Bouts: Fit "broken-stick" model on Bouts object

# Author(s)

Sebastian P. Luque <spluque@gmail.com>

#### <span id="page-12-0"></span>Bouts-class 23

#### Examples

```
## 2-process
utils::example("rmixexp", package="diveMove", ask=FALSE)
## 'rndproc2' is a random sample vector from the example
xbouts2 <- boutfreqs(rndprocs2, 5) # Bouts class result
(startval2 <- boutinit(xbouts2, 80))
## 3-process
## 'rndproc3' is a random sample vector from the example
xbouts3 <- boutfreqs(rndprocs3, 5)
(startval3 <- boutinit(xbouts3, c(75, 220)))
```
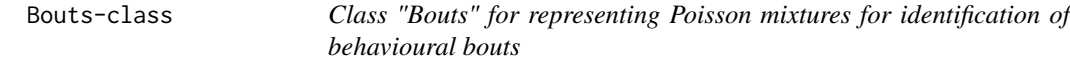

#### <span id="page-12-1"></span>Description

Base class for storing key information for modelling and detecting bouts in behavioural data.

#### **Slots**

- x Object of class "numeric". Data to be modelled.
- method Object of class "character". A string indicating the type of frequency to calculate from x: "standard" or "seq.diff". If "standard", frequencies are calculated directly from x, and from the sequential differences in x otherwise.
- Infreq Object of class [data.frame](#page-0-0). Columns named Infreq (log frequencies) and  $x$  (mid points of histogram bins).

#### Objects from the class

Objects can be created most conveniently via the [boutfreqs](#page-10-1) function, which sets the lnfreq slot, but can also be created via new("Bouts").

# Author(s)

Sebastian P. Luque <spluque@gmail.com>

#### See Also

[boutfreqs](#page-10-1)

<span id="page-13-0"></span>

# Description

Estimated cumulative frequency for two- or three-process Poisson mixture models

# Usage

boutsCDF(x, p, lambdas)

# Arguments

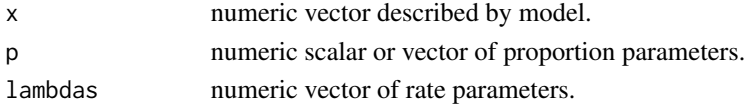

#### Value

numeric vector with cumulative frequency.

#### Author(s)

Sebastian P. Luque <spluque@gmail.com>

#### Examples

```
utils::example("rmixexp", package="diveMove", ask=FALSE)
## boutsCDF(rndprocs3, p=p_true, lambdas=lda_true)
```
boutsNLSll,Bouts-method

*Generalized log likelihood function taking any number of Poisson processes in a "broken-stick" model*

#### Description

Generalized log likelihood function taking any number of Poisson processes in a "broken-stick" model

# Usage

```
## S4 method for signature 'Bouts'
boutsNLSll(obj, coefs)
## S4 method for signature 'numeric'
boutsNLSll(obj, coefs)
```
# <span id="page-14-0"></span>calibrateDepth 15

#### Arguments

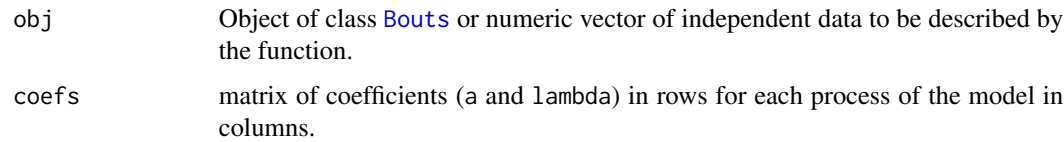

# Value

numeric vector as x with the evaluated function.

#### Methods (by class)

- Bouts: Log likelihood Bouts method
- numeric: Log likelihood function numeric method

# Author(s)

Sebastian P. Luque <spluque@gmail.com>

<span id="page-14-1"></span>calibrateDepth *Calibrate Depth and Generate a "TDRcalibrate" object*

#### Description

Detect periods of major activities in a TDR record, calibrate depth readings, and generate a [TDRcalibrate](#page-53-1) object essential for subsequent summaries of diving behaviour.

#### Usage

```
calibrateDepth(
  x,
 dry.thr = 70,
 wet.cond,
 wet.thr = 3610,
  \text{div}.thr = 4,
  zoc.method = c("visual", "offset", "filter"),
  ...,
  interp.wet = FALSE,
  dive.model = c("unimodal", "smooth.spline"),
  smooth.par = 0.1,
 knot.factor = 3,
  descent.crit.q = 0,
  ascent.crit.q = 0)
```
# <span id="page-15-0"></span>Arguments

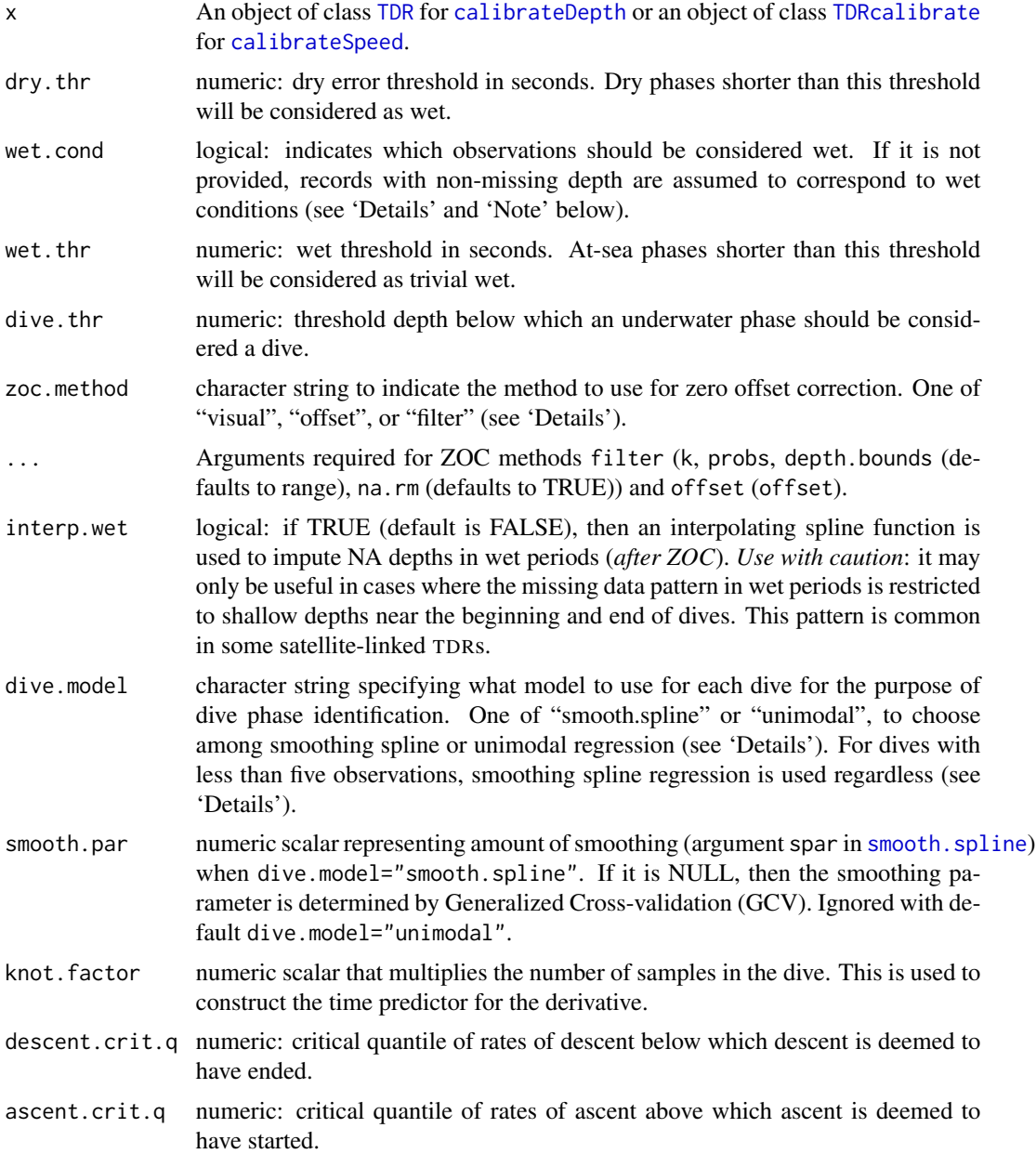

### Details

This function is really a wrapper around .detPhase, .detDive, and .zoc which perform the work on simplified objects. It performs wet/dry phase detection, zero-offset correction of depth, and detection of dives, as well as proper labelling of the latter.

The procedure starts by zero-offset correcting depth (see 'ZOC' below), and then a factor is created with value "L" (dry) for rows with NAs for depth and value "W" (wet) otherwise. This assumes

#### <span id="page-16-0"></span>calibrateDepth 17

that TDRs were programmed to turn off recording of depth when instrument is dry (typically by means of a salt-water switch). If this assumption cannot be made for any reason, then a logical vector as long as the time series should be supplied as argument wet.cond to indicate which observations should be considered wet. This argument is directly analogous to the subset argument in [subset.data.frame](#page-0-0), so it can refer to any variable in the [TDR](#page-49-2) object (see 'Note' section below). The duration of each of these phases of activity is subsequently calculated. If the duration of a dry phase ("L") is less than dry.thr, then the values in the factor for that phase are changed to "W" (wet). The duration of phases is then recalculated, and if the duration of a phase of wet activity is less than wet.thr, then the corresponding value for the factor is changed to "Z" (trivial wet). The durations of all phases are recalculated a third time to provide final phase durations.

Some instruments produce a peculiar pattern of missing data near the surface, at the beginning and/or end of dives. The argument interp.wet may help to rectify this problem by using an interpolating spline function to impute the missing data, constraining the result to a minimum depth of zero. Please note that this optional step is performed after ZOC and before identifying dives, so that interpolation is performed through dry phases coded as wet because their duration was briefer than dry.thr. Therefore, dry.thr must be chosen carefully to avoid interpolation through legitimate dry periods.

The next step is to detect dives whenever the zero-offset corrected depth in an underwater phase is below the specified dive threshold. A new factor with finer levels of activity is thus generated, including "U" (underwater), and "D" (diving) in addition to the ones described above.

Once dives have been detected and assigned to a period of wet activity, phases within dives are identified using the descent, ascent and wiggle criteria (see 'Detection of dive phases' below). This procedure generates a factor with levels "D", "DB", "B", "BA", "DA", "A", and "X", breaking the input into descent, descent/bottom, bottom, bottom/ascent, ascent, descent/ascent (ocurring when no bottom phase can be detected) and non-dive (surface), respectively.

## ZOC

This procedure is required to correct drifts in the pressure transducer of TDR records and noise in depth measurements. Three methods are available to perform this correction.

Method "visual" calls [plotTDR](#page-39-1), which plots depth and, optionally, speed vs. time with the ability of zooming in and out on time, changing maximum depths displayed, and panning through time. The button to zero-offset correct sections of the record allows for the collection of 'x' and 'y' coordinates for two points, obtained by clicking on the plot region. The first point clicked represents the offset and beginning time of section to correct, and the second one represents the ending time of the section to correct. Multiple sections of the record can be corrected in this manner, by panning through the time and repeating the procedure. In case there's overlap between zero offset corrected windows, the last one prevails.

Method "offset" can be used when the offset is known in advance, and this value is used to correct the entire time series. Therefore, offset=0 specifies no correction.

Method "filter" implements a smoothing/filtering mechanism where running quantiles can be applied to depth measurements in a recursive manner (Luque and Fried 2011), using .depth.filter. The method calculates the first running quantile defined by probs[1] on a moving window of size k[1]. The next running quantile, defined by probs[2] and k[2], is applied to the smoothed/filtered depth measurements from the previous step, and so on. The corrected depth measurements (d) are calculated as:

$$
d=d_0-d_n
$$

<span id="page-17-0"></span>where  $d_0$  is original depth and  $d_n$  is the last smoothed/filtered depth. This method is under development, but reasonable results can be achieved by applying two filters (see 'Examples'). The default na.rm=TRUE works well when there are no level shifts between non-NA phases in the data, but na.rm=FALSE is better in the presence of such shifts. In other words, there is no reason to pollute the moving window with NAs when non-NA phases can be regarded as a continuum, so splicing non-NA phases makes sense. Conversely, if there are level shifts between non-NA phases, then it is better to retain NA phases to help the algorithm recognize the shifts while sliding the window(s). The search for the surface can be limited to specified bounds during smoothing/filtering, so that observations outside these bounds are interpolated using the bounded smoothed/filtered series.

Once the whole record has been zero-offset corrected, remaining depths below zero, are set to zero, as these are assumed to indicate values at the surface.

#### ## Detection of dive phases

The process for each dive begins by taking all observations below the dive detection threshold, and setting the beginning and end depths to zero, at time steps prior to the first and after the last, respectively. The latter ensures that descent and ascent derivatives are non-negative and non-positive, respectively, so that the end and beginning of these phases are not truncated. The next step is to fit a model to each dive. Two models can be chosen for this purpose: 'unimodal' (default) and 'smooth.spline'.

Both models consist of a cubic spline, and its first derivative is evaluated to investigate changes in vertical rate. Therefore, at least 4 observations are required for each dive, so the time series is linearly interpolated at equally spaced time steps if this limit is not achieved in the current dive. Wiggles at the beginning and end of the dive are assumed to be zero offset correction errors, so depth observations at these extremes are interpolated between zero and the next observations when this occurs.

#### ### 'unimodal'

In this default model, the spline is constrained to be unimodal (Koellmann et al. 2014), assuming the diver must return to the surface to breathe. The model is fitted using the uniReg package (see [unireg](#page-0-0)). This model and constraint are consistent with the definition of dives in air-breathers, so is certainly appropriate for this group of divers. A major advantage of this approach over the next one is that the degree of smoothing is determined via restricted maximum likelihood, and has no influence on identifying the transition between descent and ascent. Therefore, unimodal regression splines make the latter transition clearer compared to using smoothing splines.

However, note that dives with less than five samples are fit using smoothing splines (see section below) regardless, as they produce the same fit as unimodal regression but much faster. Therefore, ensure that the parameters for that model are appropriate for the data, although defaults are reasonable.

# ### 'smooth.spline'

In this model, specified via dive.model="smooth.spline", a smoothing spline is used to model each dive (see [smooth.spline](#page-0-0)), using the chosen smoothing parameter.

Dive phases identified via this model, however, are highly sensitive to the degree of smoothing (smooth.par) used, thus making it difficult to determine what amount of smoothing is adequate.

A comparison of these methods is shown in the Examples section of [diveModel](#page-24-1).

The first derivate of the spline is evaluated at a set of knots to calculate the vertical rate throughout the dive and determine the end of descent and beginning of ascent. This set of knots is established using a regular time sequence with beginning and end equal to the extremes of the input sequence,

# <span id="page-18-0"></span>calibrateDepth 19

and with length equal to  $N \times knot.factor$ . Equivalent procedures are used for detecting descent and ascent phases.

Once one of the models above has been fitted to each dive, the quantile corresponding to (descent.crit.q) of all the positive derivatives (rate of descent) at the beginning of the dive is used as threshold for determining the end of descent. Descent is deemed to have ended at the *first* minimum derivative, and the nearest input time observation is considered to indicate the end of descent. The sign of the comparisons is reversed for detecting the ascent. If observed depth to the left and right of the derivative defining the ascent are the same, the right takes precedence.

The particular dive phase categories are subsequently defined using simple set operations.

#### Value

An object of class [TDRcalibrate](#page-53-1).

#### Note

Note that the condition implied with argument wet.cond is evaluated after the ZOC procedure, so it can refer to corrected depth. In many cases, not all variables in the [TDR](#page-49-2) object are sampled with the same frequency, so they may need to be interpolated before using them for this purpose. Note also that any of these variables may contain similar problems as those dealth with during ZOC, so programming instruments to record depth only when wet is likely the best way to ensure proper detection of wet/dry conditions.

#### Author(s)

Sebastian P. Luque <spluque@gmail.com>

#### References

Koellmann, C., Ickstadt, K. and Fried, R. (2014) Beyond unimodal regression: modelling multimodality with piecewise unimodal, mixture or additive regression. Technical Report 8. [https:](https://sfb876.tu-dortmund.de/FORSCHUNG/techreports.html) [//sfb876.tu-dortmund.de/FORSCHUNG/techreports.html](https://sfb876.tu-dortmund.de/FORSCHUNG/techreports.html), SFB 876, TU Dortmund

Luque, S.P. and Fried, R. (2011) Recursive filtering for zero offset correction of diving depth time series. PLoS ONE 6:e15850

# See Also

[TDRcalibrate](#page-53-1), [.zoc](#page-0-0), [.depthFilter](#page-0-0), [.detPhase](#page-0-0), [.detDive](#page-0-0), [plotTDR](#page-39-1), and [plotZOC](#page-41-1) to visually assess ZOC procedure. See [diveModel](#page-24-1), [smooth.spline](#page-0-0), [unireg](#page-0-0) for dive models.

#### Examples

```
data(divesTDR)
divesTDR
```
## Too long for checks ## Consider a 3 m offset, a dive threshold of 3 m, the 1% quantile for ## critical vertical rates, and a set of knots 20 times as long as the ## observed time steps. Default smoothing spline model for dive phase

```
## detection, using default smoothing parameter.
(dcalib <- calibrateDepth(divesTDR, dive.thr=3, zoc.method="offset",
                       offset=3, descent.crit.q=0.01, ascent.crit.q=0,
                       knot.factor=20))
## Or ZOC algorithmically with method="filter":
## dcalib <- calibrateDepth(divesTDR, dive.thr=3, zoc.method="filter",
## k=c(3, 5760), probs=c(0.5, 0.02), na.rm=TRUE,
## descent.crit.q=0.01, ascent.crit.q=0,
## knot.factor=20))
## If no ZOC required:
data(divesTDRzoc)
(dcalib <- calibrateDepth(divesTDRzoc, dive.thr=3, zoc.method="offset",
                       offset=0, descent.crit.q=0.01, ascent.crit.q=0,
                       knot.factor=20))
```
<span id="page-19-1"></span>calibrateSpeed *Calibrate and build a "TDRcalibrate" object*

#### Description

These functions create a [TDRcalibrate](#page-53-1) object which is necessary to obtain dive summary statistics.

# Usage

```
calibrateSpeed(
  x,
  tau = 0.1,
  contour.level = 0.1,
  z = 0,
  bad = c(0, 0),main = slot(getTDR(x), "file"),coefs,
 plot = TRUE,
  postscript = FALSE,
  ...
\mathcal{L}
```
#### Arguments

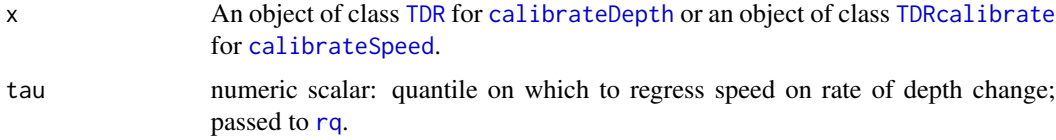

<span id="page-20-0"></span>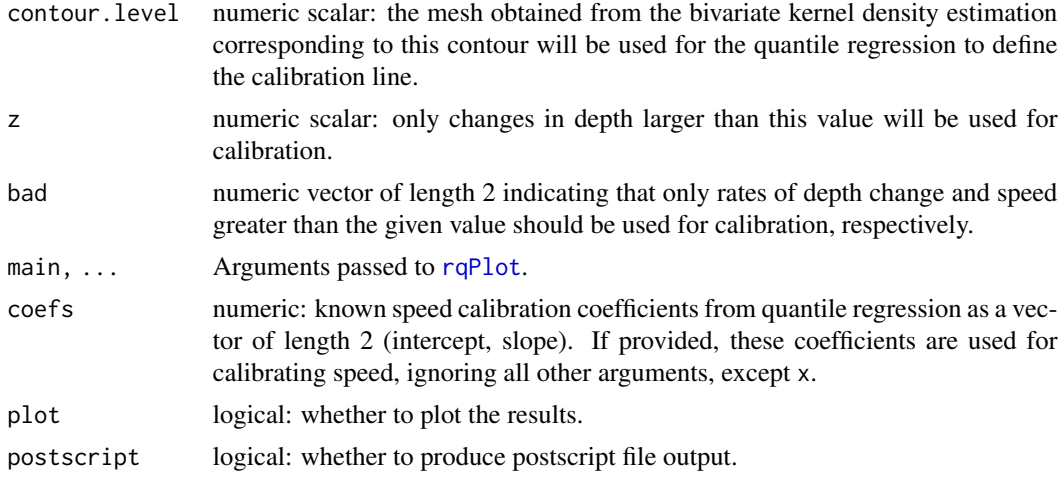

# Details

This calibrates speed readings following the procedure outlined in Blackwell et al. (1999).

# Value

An object of class [TDRcalibrate](#page-53-1).

#### Author(s)

Sebastian P. Luque <spluque@gmail.com>

### References

Blackwell S, Haverl C, Le Boeuf B, Costa D (1999). A method for calibrating swim-speed recorders. Marine Mammal Science 15(3):894-905.

# See Also

[TDRcalibrate](#page-53-1)

# Examples

```
## Too long for checks
## Continuing the Example from '?calibrateDepth':
utils::example("calibrateDepth", package="diveMove",
               ask=FALSE, echo=FALSE, run.donttest=TRUE)
dcalib # the 'TDRcalibrate' that was created
## Calibrate speed using only changes in depth > 2 m
vcalib <- calibrateSpeed(dcalib, z=2)
vcalib
```
# <span id="page-21-1"></span><span id="page-21-0"></span>Description

Read a delimited (\*.csv) file containing time-depth recorder (TDR) data from various TDR models. Return a TDR or TDRspeed object. createTDR creates an object of one of these classes from other objects.

#### Usage

```
createTDR(
  time,
  depth,
  concurrentData = data.frame(matrix(ncol = 0, nrow = length(time))),
  speed = FALSE,
  dtime,
  file
\mathcal{L}readTDR(
  file,
  dateCol = 1,timeCol = 2,
  depthCol = 3,
  speed = FALSE,
  subsamp = 5,
  concurrentCols = 4:6,
  dtformat = "%d/%m/%Y %H:%M:%S",
  tz = "GMT",...
\mathcal{L}
```
#### Arguments

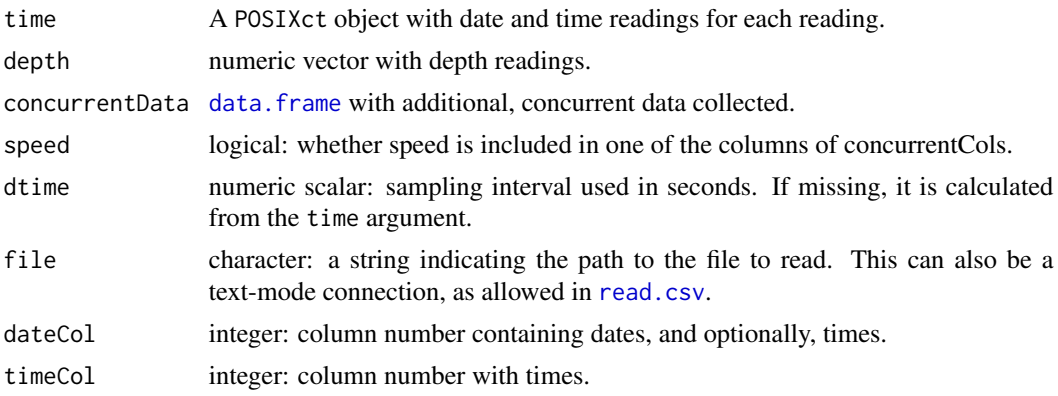

#### <span id="page-22-0"></span>create TDR  $23$

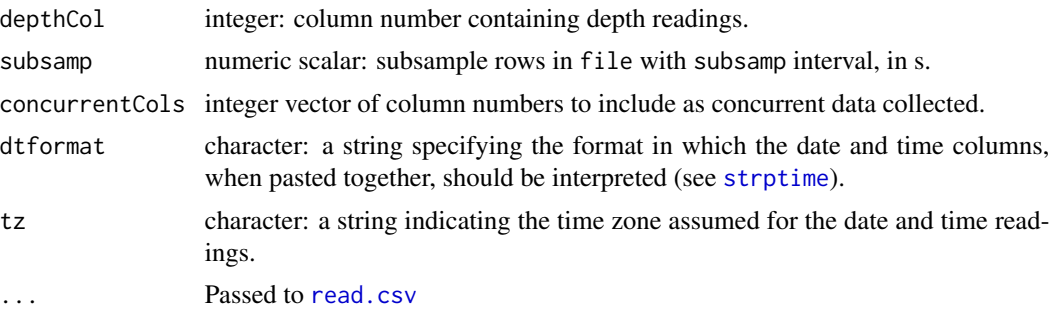

#### Details

The input file is assumed to have a header row identifying each field, and all rows must be complete (i.e. have the same number of fields). Field names need not follow any convention. However, depth and speed are assumed to be in m, and  $m \cdot s^{-1}$ , respectively, for further analyses.

If speed is TRUE and concurrentCols contains a column named speed or velocity, then an object of class [TDRspeed](#page-49-2) is created, where speed is considered to be the column matching this name.

#### Value

An object of class [TDR](#page-49-2) or [TDRspeed](#page-49-2).

#### Functions

• readTDR: Create TDR object from file

#### **Note**

Although [TDR](#page-49-2) and [TDRspeed](#page-49-2) classes check that time stamps are in increasing order, the integrity of the input must be thoroughly verified for common errors present in text output from TDR devices such as duplicate records, missing time stamps and non-numeric characters in numeric fields. These errors are much more efficiently dealt with outside of GNU using tools like GNU awk or GNU sed, so [diveMove](#page-1-1) does not currently attempt to fix these errors.

#### Author(s)

Sebastian P. Luque <spluque@gmail.com>

#### Examples

```
## Do example to define object zz with location of dataset
utils::example("dives", package="diveMove",
              ask=FALSE, echo=FALSE)
srcfn <- basename(zz)
readTDR(zz, speed=TRUE, sep=";", na.strings="", as.is=TRUE)
## Or more pedestrian
tdrX <- read.csv(zz, sep=";", na.strings="", as.is=TRUE)
date.time <- paste(tdrX$date, tdrX$time)
tdr.time <- as.POSIXct(strptime(date.time, format="%d/%m/%Y %H:%M:%S"),
```

```
tz="GMT")
createTDR(tdr.time, tdrX$depth, concurrentData=data.frame(speed=tdrX$speed),
          file=srcfn, speed=TRUE)
```

```
distSpeed Calculate distance and speed between locations
```
#### Description

Calculate distance, time difference, and speed between pairs of points defined by latitude and longitude, given the time at which all points were measured.

# Usage

```
distSpeed(pt1, pt2, method = c("Meeus", "VincentyEllipsoid"))
```
#### Arguments

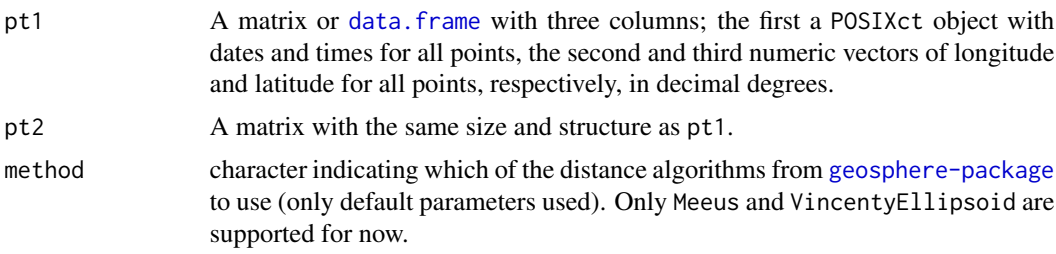

## Value

A matrix with three columns: distance (km), time difference (s), and speed (m/s).

#### Author(s)

Sebastian P. Luque <spluque@gmail.com>

# Examples

```
## Using the Example from '?readLocs':
utils::example("readLocs", package="diveMove",
              ask=FALSE, echo=FALSE)
## Travel summary between successive standard locations
locs.std <- subset(locs, subset=class == "0" | class == "1" |
                  class == "2" | class == "3" &
                  !is.na(lon) & !is.na(lat))
## Default Meeus method
locs.std.tr <- by(locs.std, locs.std$id, function(x) {
   distSpeed(x[-nrow(x), 3:5], x[-1, 3:5])
})
```
# <span id="page-24-0"></span>diveModel-class 25

```
lapply(locs.std.tr, head)
## Particular quantiles from travel summaries
lapply(locs.std.tr, function(x) {
    quantile(x[, 3], seq(0.90, 0.99, 0.01), na.rm=TRUE) # speed
})
lapply(locs.std.tr, function(x) {
    quantile(x[, 1], seq(0.90, 0.99, 0.01), na.rm=TRUE) # distance
})
## Travel summary between two arbitrary sets of points
pts \leq seq(10)
(meeus <- distSpeed(locs[pts, 3:5], locs[pts + 1, 3:5]))
(vincenty <- distSpeed(locs[pts, 3:5],
                       locs[pts + 1, 3:5],
                       method="VincentyEllipsoid"))
meeus - vincenty
```
diveModel-class *Class "diveModel" for representing a model for identifying dive phases*

#### <span id="page-24-1"></span>Description

Details of model used to identify the different phases of a dive.

# **Slots**

- label.matrix Object of class "matrix". A 2-column character matrix with row numbers matching each observation to the full [TDR](#page-49-2) object, and a vector labelling the phases of each dive.
- model Object of class "character". A string identifying the specific model fit to dives for the purpose of dive phase identification. It should be one of 'smooth.spline' or 'unimodal'.
- dive.spline Object of class "smooth.spline". Details of cubic smoothing spline fit (see [smooth.spline](#page-0-0)).
- spline.deriv Object of class "list". A list with the first derivative of the smoothing spline (see [predict.smooth.spline](#page-0-0)).
- descent.crit Object of class "numeric". The index of the observation at which the descent was deemed to have ended (from initial surface observation).
- ascent.crit Object of class "numeric". the index of the observation at which the ascent was deemed to have ended (from initial surface observation).
- descent.crit.rate Object of class "numeric". The rate of descent corresponding to the critical quantile used.
- ascent.crit.rate Object of class "numeric". The rate of ascent corresponding to the critical quantile used.

#### <span id="page-25-0"></span>Objects from the Class

Objects can be created by calls of the form new("diveModel",...).

'diveModel' objects contain all relevant details of the process to identify phases of a dive. Objects of this class are typically generated during depth calibration, using [calibrateDepth](#page-14-1), more specifically [.cutDive](#page-0-0).

#### Author(s)

Sebastian P. Luque <spluque@gmail.com>

# See Also

[getDiveDeriv](#page-50-1), [plotDiveModel](#page-37-1)

#### Examples

showClass("diveModel")

```
## Too long for checks
## Continuing the Example from '?calibrateDepth':
utils::example("calibrateDepth", package="diveMove",
              ask=FALSE, echo=FALSE, run.donttest=TRUE)
dcalib # the 'TDRcalibrate' that was created
## Compare dive models for dive phase detection
diveNo <-255diveX <- as.data.frame(extractDive(dcalib, diveNo=diveNo))
diveX.m <- cbind(as.numeric(row.names(diveX[-c(1, nrow(diveX)), ])),
                 diveX$depth[-c(1, nrow(diveX))],
                 diveX$time[-c(1, nrow(diveX))])
## calibrateDepth() default unimodal regression. Number of inner knots is
## either 10 or the number of samples in the dive, whichever is larger.
(phases.uni <- diveMove:::.cutDive(diveX.m, smooth.par=0.2, knot.factor=20,
                                   dive.model="unimodal",
                                   descent.crit.q=0.01, ascent.crit.q=0))
## Smoothing spline model, using default smoothing parameter.
(phases.spl <- diveMove:::.cutDive(diveX.m, smooth.par=0.2, knot.factor=20,
                                   dive.model="smooth.spline",
                                   descent.crit.q=0.01, ascent.crit.q=0))
plotDiveModel(phases.spl,
              diveNo=paste(diveNo, ", smooth.par=", 0.2, sep=""))
plotDiveModel(phases.uni, diveNo=paste(diveNo))
```
<span id="page-26-0"></span>

#### Description

This data set is meant to show a typical organization of a TDR \*.csv file, suitable as input for [readTDR](#page-21-1), or to construct a [TDR](#page-49-2) object. divesTDR is an example [TDR](#page-49-2) object.

#### Format

Bzip2-compressed file. A comma separated value (csv) file with 34199 TDR readings, measured at 5 s intervals, with the following columns:

date Date time Time depth Depth in m light Light level temperature Temperature in degrees Celsius speed Speed in m/s

The data are also provided as a [TDR](#page-49-2) object (\*.RData format) for convenience.

#### Details

The data are a subset of an entire TDR record, so they are not meant to make valid inferences from this particular individual/deployment.

divesTDR is a [TDR](#page-49-2) object representation of the data in dives.

divesTDRzoc is the same data, but has been zero-offset corrected with the "filter" method ( $k=c(3,5760)$ , probs=c(0.5,0.02)

#### Source

Sebastian P. Luque, Christophe Guinet, John P.Y. Arnould

#### See Also

[readTDR](#page-21-1), [diveStats](#page-27-2).

# Examples

```
zz <- system.file(file.path("data", "dives.csv"),
                 package="diveMove", mustWork=TRUE)
str(read.csv(zz, sep=";", na.strings=""))
```
<span id="page-27-2"></span><span id="page-27-0"></span>

# <span id="page-27-1"></span>Description

Calculate dive statistics in TDR records.

# Usage

```
diveStats(x, depth.deriv = TRUE)
```
oneDiveStats(x, interval, speed = FALSE)

stampDive(x, ignoreZ = TRUE)

# Arguments

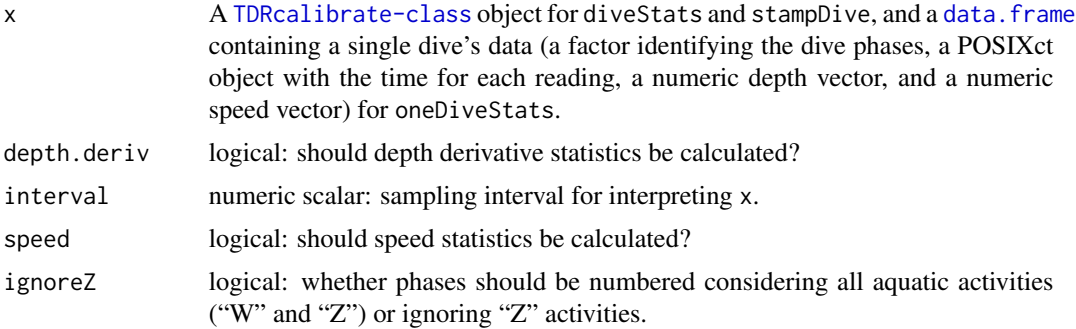

# Details

diveStats calculates various dive statistics based on time and depth for an entire TDR record. oneDiveStats obtains these statistics from a single dive, and stampDive stamps each dive with associated phase information.

# Value

A [data.frame](#page-0-0) with one row per dive detected (durations are in s, and linear variables in m):

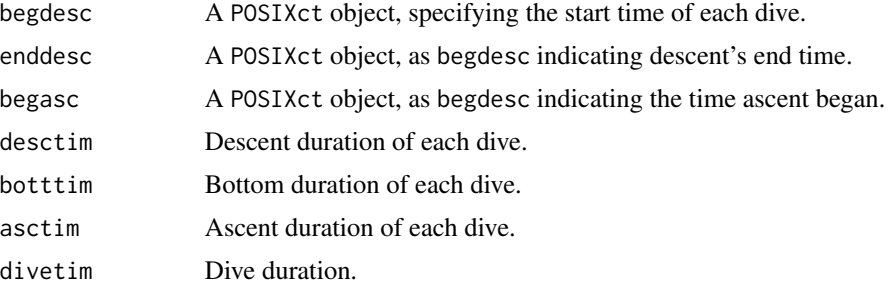

#### <span id="page-28-0"></span>diveStats 29

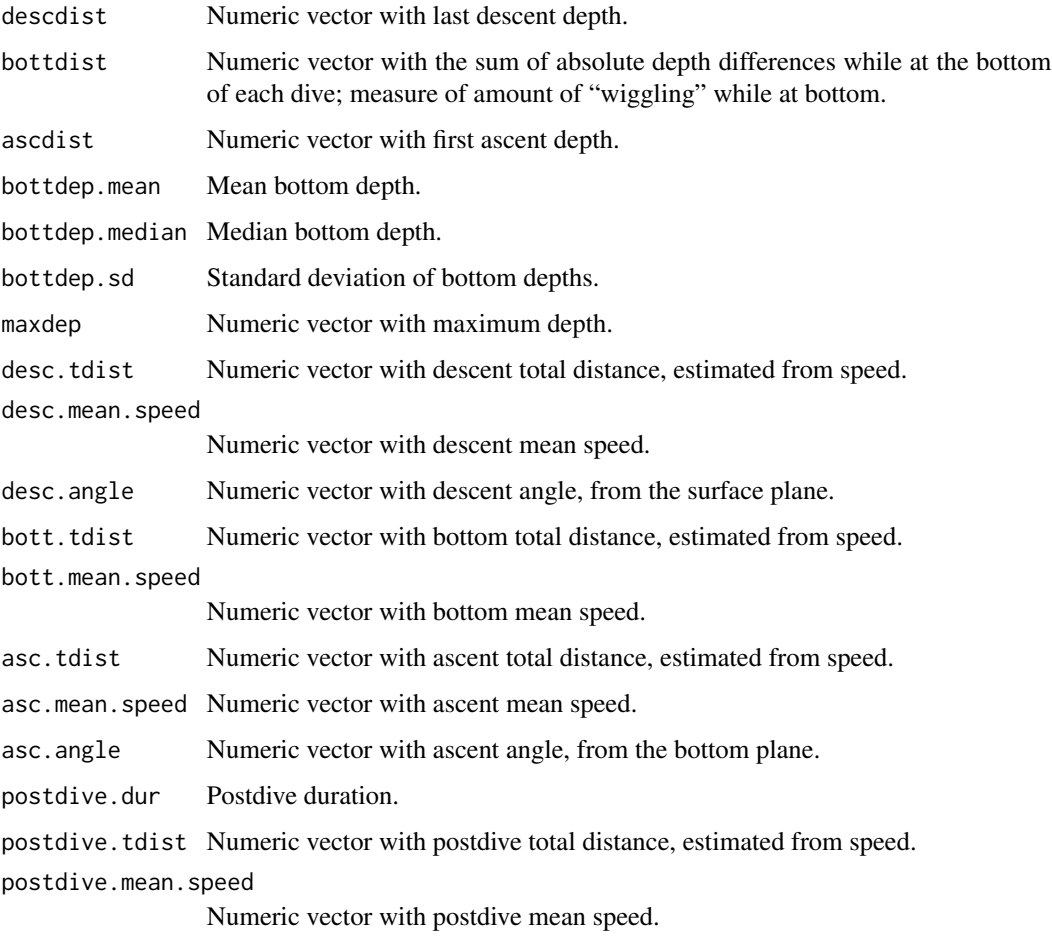

If depth.deriv=TRUE, 21 additional columns with the minimum, first quartile, median, mean, third quartile, maximum, and standard deviation of the depth derivative for each phase of the dive. The number of columns also depends on argument speed.

stampDive returns a [data.frame](#page-0-0) with phase number, activity, and start and end times for each dive.

# Functions

- oneDiveStats: Calculate dive statistics for a single dive
- stampDive: Stamp dives

### Author(s)

Sebastian P. Luque <spluque@gmail.com>

# See Also

[calibrateDepth](#page-14-1), [.detPhase](#page-0-0), [TDRcalibrate-class](#page-53-2)

### Examples

```
## Too long for checks
## Continuing the Example from '?calibrateDepth':
utils::example("calibrateDepth", package="diveMove",
               ask=FALSE, echo=FALSE, run.donttest=TRUE)
dcalib # the 'TDRcalibrate' that was created
tdrX <- diveStats(dcalib)
stamps <- stampDive(dcalib, ignoreZ=TRUE)
tdrX.tab <- data.frame(stamps, tdrX)
summary(tdrX.tab)
```
extractDive,TDR,numeric,numeric-method *Extract Dives from "TDR" or "TDRcalibrate" Objects*

#### <span id="page-29-1"></span>Description

Extract data corresponding to a particular dive(s), referred to by number.

# Usage

```
## S4 method for signature 'TDR, numeric, numeric'
extractDive(obj, diveNo, id)
```

```
## S4 method for signature 'TDRcalibrate, numeric, missing'
extractDive(obj, diveNo)
```
#### Arguments

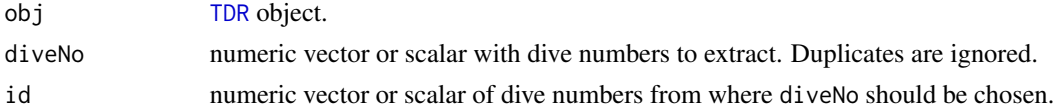

# Value

An object of class [TDR](#page-49-2) or [TDRspeed](#page-49-2).

#### Methods (by class)

- obj = TDR,diveNo = numeric,id = numeric: Extract data on TDR object
- obj = TDRcalibrate,diveNo = numeric,id = missing: Extract data on TDRcalibrate object

# Author(s)

Sebastian P. Luque <spluque@gmail.com>

<span id="page-29-0"></span>

#### <span id="page-30-0"></span>Examples

```
## Too long for checks
## Continuing the Example from '?calibrateDepth':
utils::example("calibrateDepth", package="diveMove",
              ask=FALSE, echo=FALSE, run.donttest=TRUE)
dcalib # the 'TDRcalibrate' that was created
diveX <- extractDive(divesTDR, 9, getDAct(dcalib, "dive.id"))
plotTDR(diveX)
diveX <- extractDive(dcalib, 5:10)
plotTDR(diveX)
```
fitMLEbouts,numeric-method

*Maximum Likelihood Model of mixtures of 2 or 3 Poisson Processes*

### <span id="page-30-1"></span>**Description**

Functions to model a mixture of 2 random Poisson processes to identify bouts of behaviour. This follows Langton et al. (1995).

# Usage

```
## S4 method for signature 'numeric'
fitMLEbouts(obj, start, optim_opts0 = NULL, optim_opts1 = NULL)
## S4 method for signature 'Bouts'
```

```
fitMLEbouts(obj, start, optim_opts0 = NULL, optim_opts1 = NULL)
```
#### Arguments

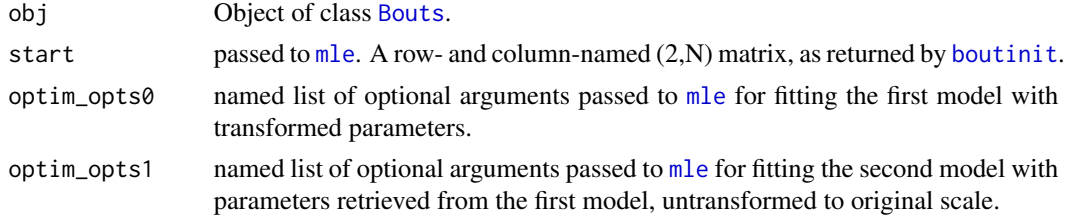

# Details

Mixtures of 2 or 3 Poisson processes are supported. Even in this relatively simple case, it is very important to provide good starting values for the parameters.

One useful strategy to get good starting parameter values is to proceed in 4 steps. First, fit a broken stick model to the log frequencies of binned data (see [boutinit](#page-11-1)), to obtain estimates of 4 <span id="page-31-0"></span>parameters in a 2-process model (Sibly et al. 1990), or 6 in a 3-process model. Second, calculate parameter(s)  $p$  from the alpha parameters obtained from the broken stick model, to get tentative initial values as in Langton et al. (1995). Third, obtain MLE estimates for these parameters, but using a reparameterized version of the -log L2 function. Lastly, obtain the final MLE estimates for the 3 parameters by using the estimates from step 3, un-transformed back to their original scales, maximizing the original parameterization of the -log L2 function.

[boutinit](#page-11-1) can be used to perform step 1. Calculation of the mixing parameters  $p$  in step 2 is trivial from these estimates. Function boutsMLE11. chooser defines a reparameterized version of the -log L2 function given by Langton et al. (1995), so can be used for step 3. This uses a [logit](#page-0-0) (see logit) transformation of the mixing parameter  $p$ , and log transformations for both density parameters lambda1 and lambda2. Function boutsMLE11. chooser can be used again to define the -log L2 function corresponding to the un-transformed model for step 4.

fitMLEbouts is the function performing the main job of maximizing the -log L2 functions, and is essentially a wrapper around [mle](#page-0-0). It only takes the -log L2 function, a list of starting values, and the variable to be modelled, all of which are passed to [mle](#page-0-0) for optimization. Additionally, any other arguments are also passed to [mle](#page-0-0), hence great control is provided for fitting any of the -log L2 functions.

In practice, step 3 does not pose major problems using the reparameterized -log L2 function, but it might be useful to use method "L-BFGS-B" with appropriate lower and upper bounds. Step 4 can be a bit more problematic, because the parameters are usually on very different scales and there can be multiple minima. Therefore, it is almost always the rule to use method "L-BFGS-B", again bounding the parameter search, as well as passing a control list with proper parscale for controlling the optimization. See Note below for useful constraints which can be tried.

#### Value

An object of class [mle](#page-0-0).

#### Methods (by class)

- numeric: Fit model via MLE on numeric vector.
- Bouts: Fit model via MLE on [Bouts](#page-12-1) object.

#### Note

In the case of a mixture of 2 Poisson processes, useful values for lower bounds for the transformed negative log likelihood reparameterization are  $c(-2, -5, -10)$ . For the un-transformed parameterization, useful lower bounds are rep(1e-08,3). A useful parscale argument for the latter is  $c(1, 0.1, 0.01)$ . However, I have only tested this for cases of diving behaviour in pinnipeds, so these suggested values may not be useful in other cases.

The lambdas can be very small for some data, particularly lambda2, so the default ndeps in [optim](#page-0-0) can be so large as to push the search outside the bounds given. To avoid this problem, provide a smaller ndeps value.

# Author(s)

Sebastian P. Luque <spluque@gmail.com>

#### <span id="page-32-0"></span>References

Langton, S.; Collett, D. and Sibly, R. (1995) Splitting behaviour into bouts; a maximum likelihood approach. Behaviour 132, 9-10.

Luque, S.P. and Guinet, C. (2007) A maximum likelihood approach for identifying dive bouts improves accuracy, precision, and objectivity. Behaviour, 144, 1315-1332.

Sibly, R.; Nott, H. and Fletcher, D. (1990) Splitting behaviour into bouts. Animal Behaviour 39, 63-69.

#### Examples

```
## Run example to retrieve random samples for two- and three-process
## Poisson mixtures with known parameters as 'Bouts' objects
## ('xbouts2', and 'xbouts3'), as well as starting values from
## broken-stick model ('startval2' and 'startval3')
utils::example("boutinit", package="diveMove", ask=FALSE)
## 2-process
opts0 <- list(method="L-BFGS-B", lower=c(-2, -5, -10))
opts1 <- list(method="L-BFGS-B", lower=c(1e-1, 1e-3, 1e-6))
bouts2.fit <- fitMLEbouts(xbouts2, start=startval2, optim_opts0=opts0,
                          optim_opts1=opts1)
plotBouts(bouts2.fit, xbouts2)
## 3-process
opts0 <- list(method="L-BFGS-B", lower=c(-5, -5, -6, -8, -12))
## We know 0 < p < 1, and can provide bounds for lambdas within an
## order of magnitude for a rough box constraint.
lo <- c(9e-2, 9e-2, 2e-3, 1e-3, 1e-5)
hi <- c(9e-1, 9.9e-1, 2e-1, 9e-2, 5e-3)
## Important to set the step size to avoid running below zero for
## the last lambda.
ndeps <- c(1e-3, 1e-3, 1e-3, 1e-3, 1e-5)
opts1 <- list(method="L-BFGS-B", lower=lo, upper=hi,
             control=list(ndeps=ndeps))
bout3.fit <- fitMLEbouts(xbouts3, start=startval3, optim_opts0=opts0,
                        optim_opts1=opts1)
bec(bout3.fit)
plotBoutsCDF(bout3.fit, xbouts3)
```
fitNLSbouts,data.frame-method

*Fit mixture of Poisson Processes to Log Frequency data via Non-linear Least Squares regression*

#### <span id="page-32-1"></span>**Description**

Methods for modelling a mixture of 2 or 3 random Poisson processes to histogram-like data of log frequency vs interval mid points. This follows Sibly et al. (1990) method.

#### Usage

```
## S4 method for signature 'data.frame'
fitNLSbouts(obj, start, maxiter, ...)
## S4 method for signature 'Bouts'
fitNLSbouts(obj, start, maxiter, ...)
```
# **Arguments**

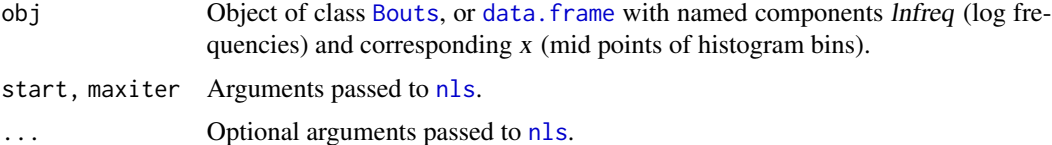

#### Value

nls object resulting from fitting this model to data.

# Methods (by class)

- data.frame: Fit NLS model on data.frame
- Bouts: Fit NLS model on Bouts object

#### Author(s)

Sebastian P. Luque <spluque@gmail.com>

# References

Sibly, R.; Nott, H. and Fletcher, D. (1990) Splitting behaviour into bouts Animal Behaviour 39, 63-69.

# See Also

fitMLEbouts for a better approach; [boutfreqs](#page-10-1); [boutinit](#page-11-1)

# Examples

```
## Run example to retrieve random samples for two- and three-process
## Poisson mixtures with known parameters as 'Bouts' objects
## ('xbouts2', and 'xbouts3'), as well as starting values from
## broken-stick model ('startval2' and 'startval3')
utils::example("boutinit", package="diveMove", ask=FALSE)
## 2-process
```

```
bout2.fit <- fitNLSbouts(xbouts2, start=startval2, maxiter=500)
summary(bout2.fit)
bec(bout2.fit)
```
<span id="page-33-0"></span>

# <span id="page-34-0"></span>labelBouts,numeric-method 35

```
## 3-process
## The problem requires using bound constraints, which is available
## via the 'port' algorithm
l_bnds <- c(100, 1e-3, 100, 1e-3, 100, 1e-6)
u_bnds <- c(5e4, 1, 5e4, 1, 5e4, 1)
bout3.fit <- fitNLSbouts(xbouts3, start=startval3, maxiter=500,
                         lower=l_bnds, upper=u_bnds, algorithm="port")
plotBouts(bout3.fit, xbouts3)
```

```
labelBouts,numeric-method
```
*Label each vector element or matrix row with bout membership number*

#### Description

Identify which bout an observation belongs to.

# Usage

```
## S4 method for signature 'numeric'
labelBouts(obj, becs, bec.method = c("standard", "seq.diff"))
## S4 method for signature 'Bouts'
labelBouts(obj, becs, bec.method = c("standard", "seq.diff"))
```
#### Arguments

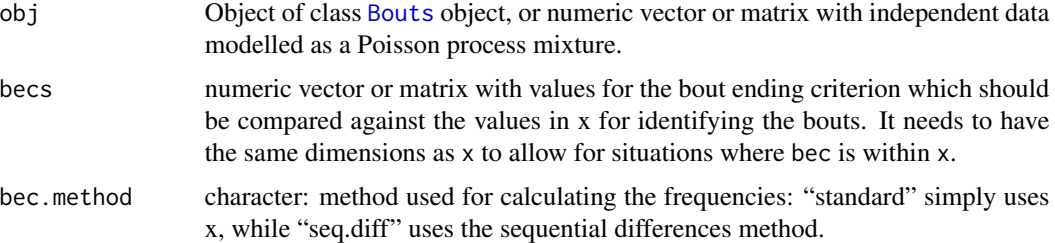

#### Value

labelBouts returns a numeric vector sequentially labelling each row or element of x, which associates it with a particular bout. unLogit and logit return a numeric vector with the (un)transformed arguments.

#### Methods (by class)

- numeric: Label data on vector or matrix objects.
- Bouts: Label data on [Bouts](#page-12-1) object

### Examples

```
## Run example to retrieve random samples for two- and three-process
## Poisson mixtures with known parameters as 'Bouts' objects
## ('xbouts2', and 'xbouts3'), as well as starting values from
## broken-stick model ('startval2' and 'startval3')
utils::example("boutinit", package="diveMove", ask=FALSE)
## 2-process
opts0 <- list(method="L-BFGS-B", lower=c(-2, -5, -10))
opts1 <- list(method="L-BFGS-B", lower=c(1e-1, 1e-3, 1e-6))
bouts2.fit <- fitMLEbouts(xbouts2, start=startval2, optim_opts0=opts0,
                          optim_opts1=opts1)
bec2 <- bec(bouts2.fit)
## labelBouts() expects its second argument to have the same
## dimensions as the data
labelBouts(xbouts2, becs=rep(bec2, length(xbouts2@x)))
```
plotBouts,nls,data.frame-method

*Plot fitted Poisson mixture model and data*

#### Description

Plot fitted Poisson mixture model and data

#### Usage

```
## S4 method for signature 'nls,data.frame'
plotBouts(fit, obj, bec.lty = 2, ...)
```
## S4 method for signature 'nls,Bouts'  $plots(fit, obj, bec.lty = 2, ...)$ 

## S4 method for signature 'mle,numeric' plotBouts(fit, obj, xlab = "x", ylab = "Log Frequency", bec.lty = 2, ...)

## S4 method for signature 'mle,Bouts' plotBouts(fit, obj, xlab = "x", ylab = "Log Frequency", bec.lty = 2, ...)

#### Arguments

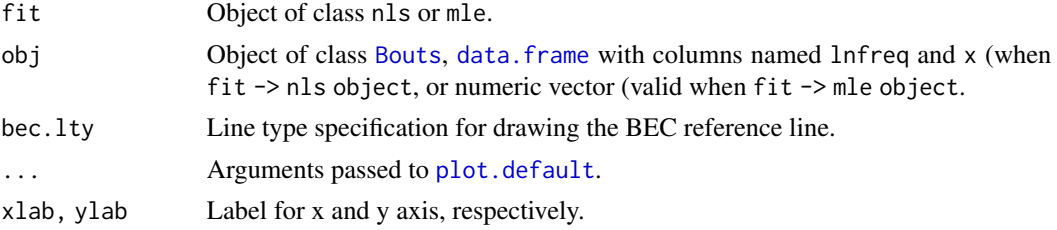

<span id="page-35-0"></span>

#### <span id="page-36-0"></span>Methods (by class)

- fit = nls, obj = data.frame: Plot fitted nls model on data.frame object
- fit = nls,obj = Bouts: Plot fitted nls model on Bouts object
- fit = mle,obj = numeric: Plot fitted mle model on numeric object
- fit = mle,obj = Bouts: Plot fitted mle model on Bouts object

#### Author(s)

Sebastian P. Luque <spluque@gmail.com>

#### See Also

[boutfreqs](#page-10-1), [fitNLSbouts](#page-32-1), [fitMLEbouts](#page-30-1)

plotBoutsCDF,nls,numeric-method

*Plot empirical and deterministic cumulative frequency distribution Poisson mixture data and model*

# Description

Plot empirical and deterministic cumulative frequency distribution Poisson mixture data and model

# Usage

```
## S4 method for signature 'nls,numeric'
plotBoutsCDF(fit, obj, xlim, draw.bec = FALSE, bec.lty = 2, ...)## S4 method for signature 'nls,Bouts'
plotBoutsCDF(fit, obj, xlim, draw.bec = FALSE, bec.lty = 2, ...)
## S4 method for signature 'mle,numeric'
plotsCDF(fit, obj, xlim, draw.bec = FALSE, bec.lty = 2, ...)## S4 method for signature 'mle,Bouts'
plotBoutsCDF(fit, obj, xlim, draw.bec = FALSE, bec.lty = 2, ...)
```
# Arguments

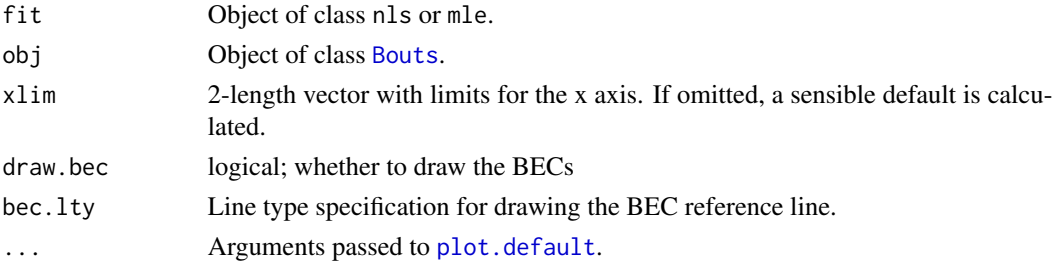

#### <span id="page-37-0"></span>Methods (by class)

- fit = [nls](#page-0-0), obj = numeric: Plot (E)CDF on nls fit object and numeric vector
- fit = nls,obj = Bouts: Plot (E)CDF on [nls](#page-0-0) fit object and [Bouts](#page-12-1) object
- fit = mle,obj = numeric: Plot (E)CDF on numeric vector
- fit = mle,obj = Bouts: Plot (E)CDF on [mle](#page-0-0) fit object

# Author(s)

Sebastian P. Luque <spluque@gmail.com>

plotDiveModel,diveModel,missing-method *Methods for plotting models of dive phases*

# <span id="page-37-1"></span>Description

All methods produce a double panel plot. The top panel shows the depth against time, the cubic spline smoother, the identified descent and ascent phases (which form the basis for identifying the rest of the dive phases), while the bottom panel shows the first derivative of the smooth trace.

# Usage

```
## S4 method for signature 'diveModel,missing'
plotDiveModel(x, diveNo)
## S4 method for signature 'TDRcalibrate,missing'
plotDiveModel(x, diveNo)
## S4 method for signature 'numeric,numeric'
plotDiveModel(
  x,
  y,
  times.s,
  depths.s,
  d.crit,
  a.crit,
  diveNo = 1,
  times.deriv,
  depths.deriv,
 d.crit.rate,
  a.crit.rate
)
```
# <span id="page-38-0"></span>Arguments

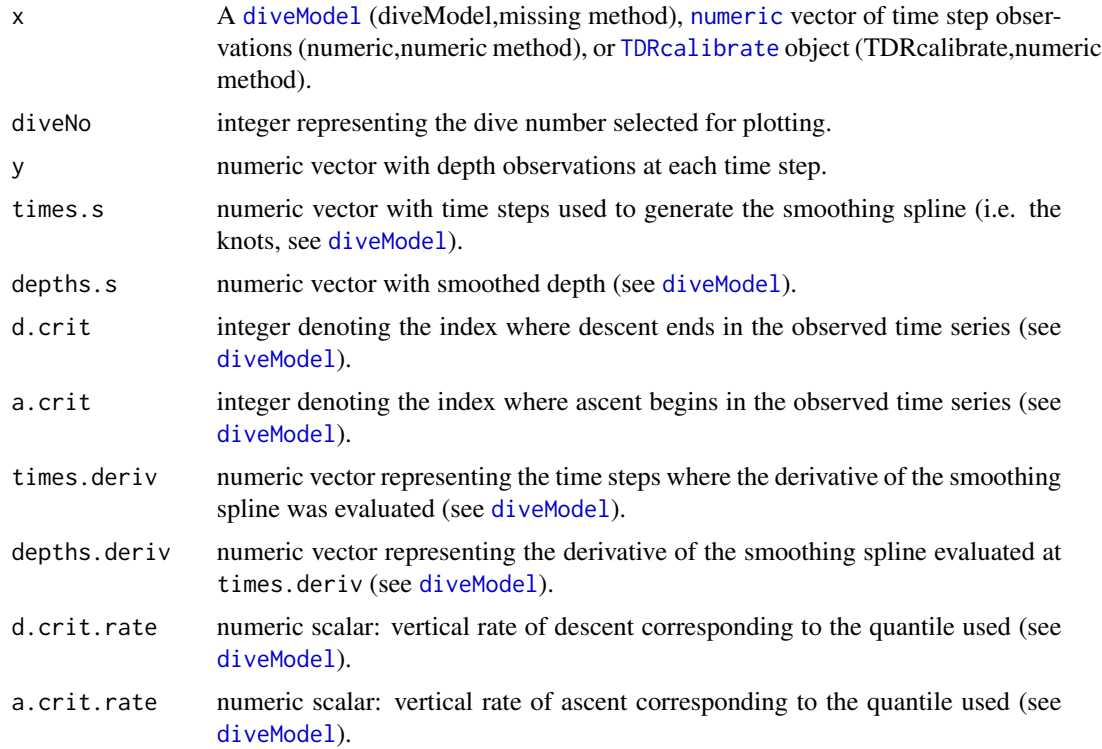

# Methods (by class)

- x = diveModel,y = missing: Given a [diveModel](#page-24-1) object and (possibly) the dive number that it corresponds to, the plot shows the model data.
- x = TDRcalibrate,y = missing: Given a [TDRcalibrate](#page-53-1) object and a dive number to extract from it, this method plots the observed data and the model. The intended use of this method is through [plotTDR](#page-39-1) when what="dive.model".
- x = numeric,y = numeric: Base method, requiring all aspects of the model to be provided.

# Author(s)

Sebastian P. Luque <spluque@gmail.com>

#### See Also

[diveModel](#page-24-1)

# Examples

## Too long for checks

```
## Continuing the Example from '?calibrateDepth':
utils::example("calibrateDepth", package="diveMove",
```

```
ask=FALSE, echo=FALSE, run.donttest=TRUE)
```
<span id="page-39-0"></span>## 'diveModel' method dm <- getDiveModel(dcalib, 100) plotDiveModel(dm, diveNo=100)

## 'TDRcalibrate' method plotDiveModel(dcalib, diveNo=100)

plotTDR,POSIXt,numeric-method

*Methods for plotting objects of class "TDR" and "TDRcalibrate"*

# <span id="page-39-1"></span>Description

Main plotting method for objects of these classes. Plot and optionally set zero-offset correction windows in TDR records, with the aid of a graphical user interface (GUI), allowing for dynamic selection of offset and multiple time windows to perform the adjustment.

#### Usage

```
## S4 method for signature 'POSIXt,numeric'
plotTDR(
  x,
  y,
  concurVars = NULL,
 xlim = NULL,depth.lim = NULL,
 ylab.depth = "depth (m)",
  concurVarTitles = deparse(substitute(concurVars)),
  sunrise.time = "06:00:00",
  sunset.time = "18:00:00",
  night.col = "gray60",
  dry.time = NULL,phase.factor = NULL
)
## S4 method for signature 'TDR,missing'
plotTDR(x, y, concurVars, concurVarTitles, ...)
## S4 method for signature 'TDRcalibrate,missing'
plotTDR(
 x,
  y,
 what = c("phases", "dive.model"),
  diveNo = seq(max(getDAct(x, "dive.id"))),
```
<span id="page-40-0"></span>...  $\lambda$ 

# Arguments

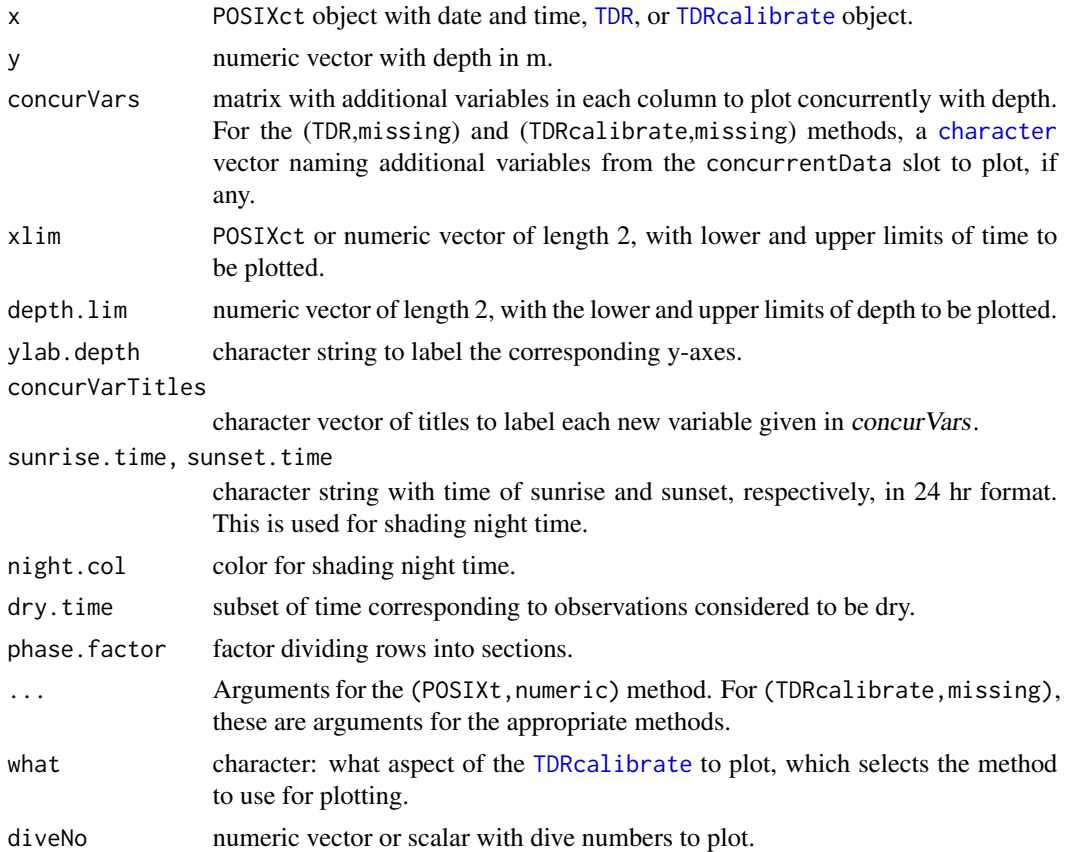

# Value

If called with the interact argument set to TRUE, returns a list (invisibly) with as many components as sections of the record that were zero-offset corrected, each consisting of two further lists with the same components as those returned by [locator](#page-0-0).

# Methods (by class)

- $\bullet$  x = POSIXt, y = numeric: Base method plotting numeric vector against POSIXt object
- $\bullet$  x = TDR, y = missing: Interactive graphical display of time-depth data, with zooming and panning capabilities.
- x = TDRcalibrate,y = missing: plot selected aspects of [TDRcalibrate](#page-53-1) object. Currently, two aspects have plotting methods:

\* phases (Optional arguments: concurVars, surface) Plots all dives, labelled by the activity phase they belong to. It produces a plot consisting of one or more panels; the first panel shows depth against time, and additional panels show other concurrent data in the object. Optional

<span id="page-41-0"></span>argument concurVars is a character vector indicating which additional components from the concurrentData slot to plot, if any. Optional argument surface is a logical: whether to plot surface readings.

\* dive.model Plots the dive model for the selected dive number (diveNo argument).

#### Author(s)

Sebastian P. Luque <spluque@gmail.com>, with many ideas from CRAN package sfsmisc.

#### See Also

[calibrateDepth](#page-14-1), [.zoc](#page-0-0)

#### Examples

## Too long for checks

```
## Continuing the Example from '?calibrateDepth':
utils::example("calibrateDepth", package="diveMove",
               ask=FALSE, echo=FALSE, run.donttest=TRUE)
## Use interact=TRUE (default) to set an offset interactively
## Plot the 'TDR' object
plotTDR(getTime(divesTDR), getDepth(divesTDR))
plotTDR(divesTDR)
## Plot different aspects of the 'TDRcalibrate' object
plotTDR(dcalib)
```

```
plotTDR(dcalib, diveNo=19:25)
plotTDR(dcalib, what="dive.model", diveNo=25)
if (dev.interactive(orNone=TRUE)) {
    ## Add surface observations and interact
    plotTDR(dcalib, surface=TRUE)
    ## Plot one dive
   plotTDR(dcalib, diveNo=200)
}
```
plotZOC,TDR,matrix-method

*Methods for visually assessing results of ZOC procedure*

#### <span id="page-41-1"></span>**Description**

Plots for comparing the zero-offset corrected depth from a [TDRcalibrate](#page-53-1) object with the uncorrected data in a [TDR](#page-49-2) object, or the progress in each of the filters during recursive filtering for ZOC ([calibrateDepth](#page-14-1)).

#### <span id="page-42-0"></span>Usage

```
## S4 method for signature 'TDR,matrix'
plotZOC(x, y, xlim, ylim, ylab = "Depth (m)", ...)## S4 method for signature 'TDR,TDRcalibrate'
plotZOC(x, y, xlim, ylim, ylab = "Depth (m)", ...)
```
# Arguments

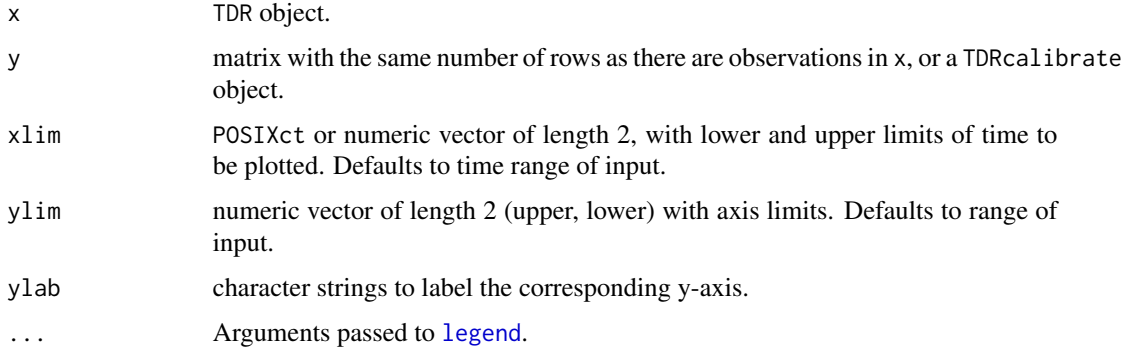

# Details

The TDR,matrix method produces a plot like those shown in Luque and Fried (2011).

The TDR,TDRcalibrate method overlays the corrected depth from the second argument over that from the first.

# Value

Nothing; a plot as side effect.

#### Methods (by class)

- x = TDR,y = matrix: This plot helps in finding appropriate parameters for diveMove:::.depthFilter, and consists of three panels. The upper panel shows the original data, the middle panel shows the filters, and the last panel shows the corrected data. method="visual" in [calibrateDepth](#page-14-1).
- $\bullet$  x = TDR, y = TDRcalibrate: This plots depth from the TDRcalibrate object over the one from the TDR object.

#### Author(s)

Sebastian P. Luque <spluque@gmail.com>

# References

Luque, S.P. and Fried, R. (2011) Recursive filtering for zero offset correction of diving depth time series. PLoS ONE 6:e15850

#### <span id="page-43-0"></span>See Also

[calibrateDepth](#page-14-1), [.zoc](#page-0-0)

#### Examples

```
## Using the Example from '?diveStats':
## Too long for checks
utils::example("diveStats", package="diveMove",
               ask=FALSE, echo=FALSE, run.donttest=TRUE)
## Plot filters for ZOC
## Work on first phase (trip) subset, to save processing time, since
## there's no drift nor shifts between trips
tdr <- divesTDR[1:15000]
## Try window widths (K), quantiles (P) and bound the search (db)
K <- c(3, 360); P <- c(0.5, 0.02); db <- c(0, 5)
d.filter <- diveMove:::.depthFilter(depth=getDepth(tdr),
                                    k=K, probs=P, depth.bounds=db,
                                    na.rm=TRUE)
old.par <- par(no.readonly=TRUE)
plotZOC(tdr, d.filter, ylim=c(0, 6))
par(old.par)
## Plot corrected and uncorrected depth, regardless of method
## Look at three different scales
xlim1 <- c(getTime(divesTDR)[7100], getTime(divesTDR)[11700])
xlim2 <- c(getTime(divesTDR)[7100], getTime(divesTDR)[7400])
xlim3 <- c(getTime(divesTDR)[7100], getTime(divesTDR)[7200])
par(max=c(3, 4, 0, 1) + 0.1, cex=1.1, las=1)layout(seq(3))
plotZOC(divesTDR, dcalib, xlim=xlim1, ylim=c(0, 6))
plotZOC(divesTDR, dcalib, xlim=xlim2, ylim=c(0, 70))
plotZOC(divesTDR, dcalib, xlim=xlim3, ylim=c(0, 70))
par(old.par)
```
<span id="page-43-1"></span>

readLocs *Read comma-delimited file with location data*

#### Description

Read a delimited (\*.csv) file with (at least) time, latitude, longitude readings.

#### Usage

readLocs( locations,

#### <span id="page-44-0"></span>readLocs and the state of the state of the state of the state of the state of the state of the state of the state of the state of the state of the state of the state of the state of the state of the state of the state of t

```
loc.idCol,
  idCol,
 dateCol,
 timeCol = NULL,
 dtformat = "%m/%d/%Y %H:%M:%S",
  tz = "GMT",classCol,
 lonCol,
 latCol,
 alt.lonCol = NULL,
 alt.latCol = NULL,
  ...
)
```
# Arguments

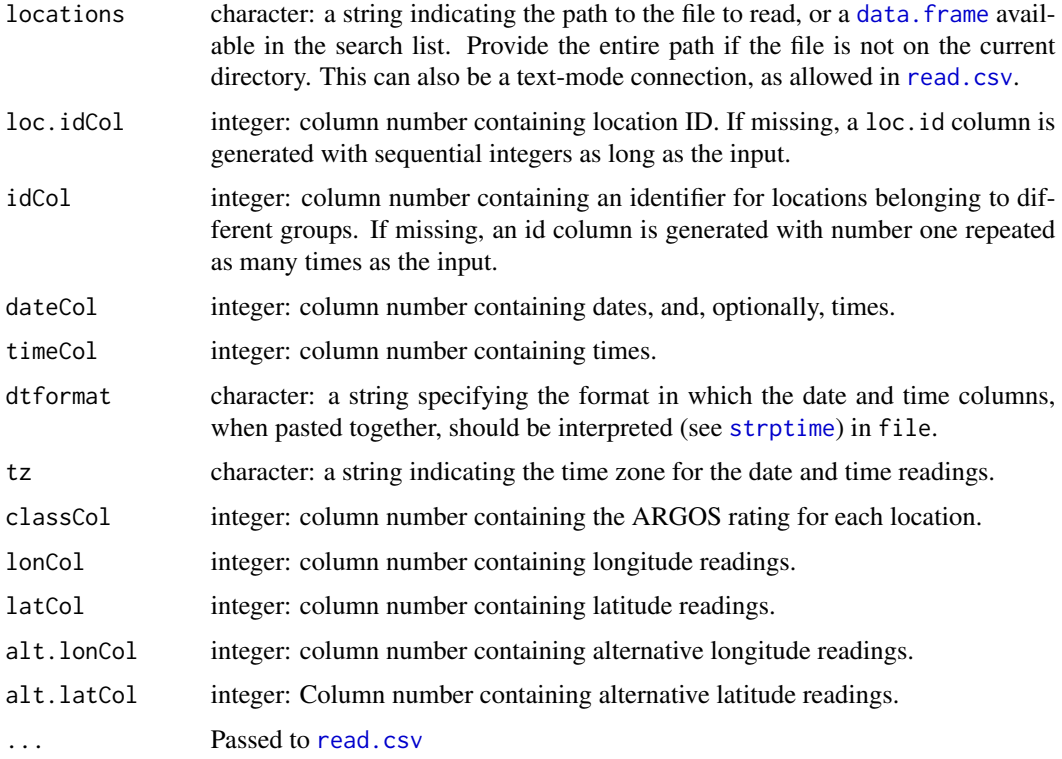

# Details

The file must have a header row identifying each field, and all rows must be complete (i.e. have the same number of fields). Field names need not follow any convention.

# Value

A data frame.

#### 46 rmixexp

#### Author(s)

Sebastian P. Luque <spluque@gmail.com>

#### Examples

```
## Do example to define object zz with location of dataset
utils::example("sealLocs", package="diveMove",
               ask=FALSE, echo=FALSE)
locs <- readLocs(zz, idCol=1, dateCol=2,
                 dtformat="%Y-%m-%d %H:%M:%S", classCol=3,
                 lonCol=4, latCol=5, sep=";")
```
summary(locs)

rmixexp *Generate samples from a mixture of exponential distributions*

#### Description

rmixexp uses a special definition for the probabilities p\_i to generate random samples from a mixed Poisson distribution with known parameters for each process. In the two-process case, p represents the proportion of "fast" to "slow" events in the mixture. In the three-process case,  $p_0$  represents the proportion of "fast" to "slow" events, and p\_1 represents the proportion of "slow" to "slow" \*and\* "very slow" events.

#### Usage

rmixexp(n, p, lambdas)

#### Arguments

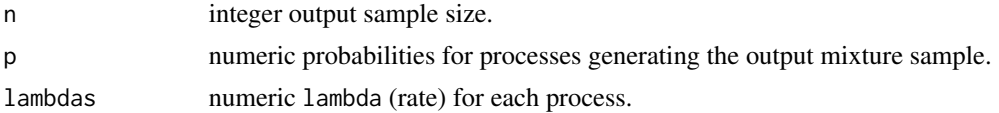

#### Value

vector of samples.

#### Examples

```
## Draw samples from a mixture where the first process occurs with
## p < 0.7, and the second process occurs with the remaining
## probability.
p \le -0.7lda <- c(0.05, 0.005)
(rndprocs2 <- rmixexp(1000, p, lda))
```
<span id="page-45-0"></span>

#### <span id="page-46-0"></span>rqPlot 47

```
## 3-process
p_f \leftarrow 0.6 # fast to slow
p_svs <- 0.7 # prop of slow to (slow + very slow) procs
p_true <- c(p_f, p_svs)
lda_true <- c(0.05, 0.01, 8e-4)
(rndprocs3 <- rmixexp(1000, p_true, lda_true))
```
# <span id="page-46-1"></span>rqPlot *Plot of quantile regression for speed calibrations*

# Description

Plot of quantile regression for assessing quality of speed calibrations

# Usage

```
rqPlot(
  rddepth,
  speed,
 z,
 contours,
 rqFit,
 main = "qtRegression",
 xlab = "rate of depth change (m/s)",
 ylab = "speed (m/s)",
 colramp = colorRampPalette(c("white", "darkblue")),
 col.line = "red",
 cex.pts = 1)
```
# Arguments

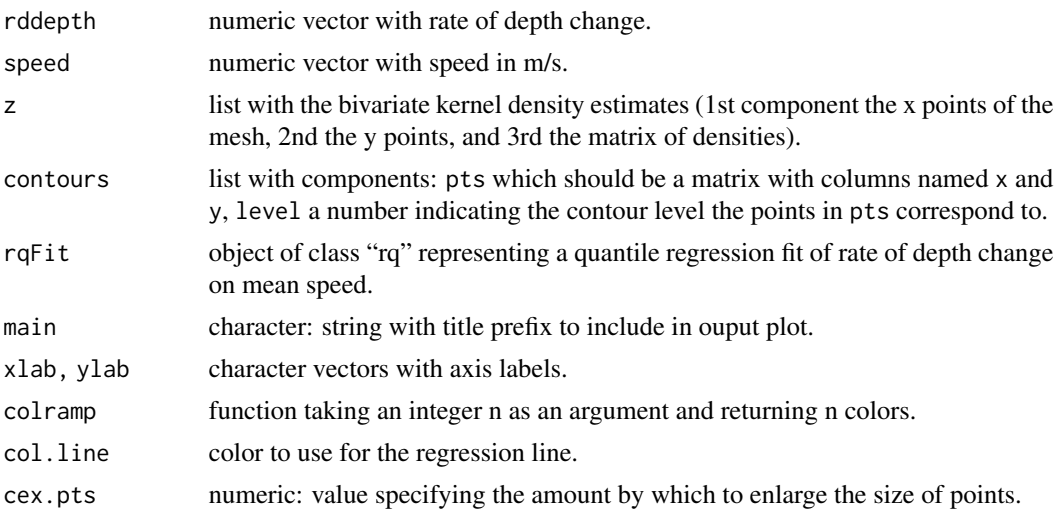

# <span id="page-47-0"></span>Details

The dashed line in the plot represents a reference indicating a one to one relationship between speed and rate of depth change. The other line represent the quantile regression fit.

# Author(s)

Sebastian P. Luque <spluque@gmail.com>

#### See Also

[diveStats](#page-27-2)

sealLocs *Ringed and Gray Seal ARGOS Satellite Location Data*

# Description

Satellite locations of a gray (Stephanie) and a ringed (Ringy) seal caught and released in New York.

# Format

Bzip2-compressed file. A data. frame with the following information:

id String naming the seal the data come from.

time The date and time of the location.

class The ARGOS location quality classification.

lon, lat x and y geographic coordinates of each location.

# Source

WhaleNet Satellite Tracking Program <http://whale.wheelock.edu>.

#### See Also

[readLocs](#page-43-1), [distSpeed](#page-23-1).

#### Examples

```
zz <- system.file(file.path("data", "sealLocs.csv"),
                 package="diveMove", mustWork=TRUE)
str(read.csv(zz, sep=";"))
```
<span id="page-48-0"></span>

# Description

Basic methods for manipulating objects of class [TDR](#page-49-2).

#### Show Method

show signature(object="TDR"): print an informative summary of the data.

### Coerce Methods

- as.data.frame signature(x="TDR"): Coerce object to data.frame. This method returns a data frame, with attributes "file" and "dtime" indicating the source file and the interval between samples.
- as.data.frame signature(x="TDRspeed"): Coerce object to data.frame. Returns an object as for [TDR](#page-49-2) objects.

as.[TDRspeed](#page-49-2) signature(x="TDR"): Coerce object to TDRspeed class.

#### Extractor Methods

[ signature(x="TDR",i="numeric",j="missing",drop="missing"): Subset a TDR object; these objects can be subsetted on a single index i. Selects given rows from object.

 $getDepth$  signature( $x = "TDR")$ : depth slot accessor.

getCCData signature(x="TDR",y="missing"): concurrentData slot accessor.

 $getCCData$  signature( $x="TR"$ ,  $y="Character"$ ): access component named  $y$  in  $x$ .

**getDtime** signature( $x = "TDR"$ ): sampling interval accessor.

getFileName signature(x="TDR"): source file name accessor.

 $getTime$  signature( $x = "TDR"$ ): time slot accessor.

getSpeed signature(x = "TDRspeed"): speed accessor for TDRspeed objects.

#### Replacement Methods

depth<- signature(x="TDR"): depth replacement. speed<- signature(x="TDR"): speed replacement. ccData<- signature(x="TDR"): concurrent data frame replacement.

#### Author(s)

Sebastian P. Luque <spluque@gmail.com>

# See Also

[extractDive](#page-29-1), [plotTDR](#page-39-1).

# Examples

data(divesTDR)

```
## Retrieve the name of the source file
getFileName(divesTDR)
## Retrieve concurrent temperature measurements
temp <- getCCData(divesTDR, "temperature"); head(temp)
temp <- getCCData(divesTDR); head(temp)
## Coerce to a data frame
dives.df <- as.data.frame(divesTDR)
head(dives.df)
## Replace speed measurements
```

```
newspeed <- getSpeed(divesTDR) + 2
speed(divesTDR) <- newspeed
```
<span id="page-49-1"></span>TDR-class *Classes "TDR" and "TDRspeed" for representing TDR information*

#### <span id="page-49-2"></span>Description

These classes store information gathered by time-depth recorders.

# Details

Since the data to store in objects of these clases usually come from a file, the easiest way to construct such objects is with the function [readTDR](#page-21-1) to retrieve all the necessary information.

# Functions

• TDRspeed-class: Class TDRspeed

# **Slots**

file Object of class 'character', string indicating the file where the data comes from.

dtime Object of class 'numeric', sampling interval in seconds.

time Object of class [POSIXct](#page-0-0), time stamp for every reading.

depth Object of class 'numeric', depth (m) readings.

concurrentData Object of class [data.frame](#page-0-0), optional data collected concurrently.

### Objects from the class

Objects can be created by calls of the form new("TDR",...) and new("TDRspeed",...).

'TDR' objects contain concurrent time and depth readings, as well as a string indicating the file the data originates from, and a number indicating the sampling interval for these data. 'TDRspeed' extends 'TDR' objects containing additional concurrent speed readings.

<span id="page-49-0"></span>

# <span id="page-50-0"></span>TDRcalibrate-accessors 51

#### Author(s)

Sebastian P. Luque <spluque@gmail.com>

# See Also

[readTDR](#page-21-1), [TDRcalibrate](#page-53-1).

TDRcalibrate-accessors

*Methods to Show and Extract Basic Information from "TDRcalibrate" Objects*

#### <span id="page-50-1"></span>Description

Show and extract information from [TDRcalibrate](#page-53-1) objects.

#### Usage

```
## S4 method for signature 'TDRcalibrate,missing'
getDAct(x)
## S4 method for signature 'TDRcalibrate, character'
getDAct(x, y)
## S4 method for signature 'TDRcalibrate,missing'
getDPhaseLab(x)
## S4 method for signature 'TDRcalibrate, numeric'
getDPhaseLab(x, diveNo)
## S4 method for signature 'TDRcalibrate,missing'
getDiveModel(x)
## S4 method for signature 'TDRcalibrate, numeric'
getDiveModel(x, diveNo)
## S4 method for signature 'diveModel'
getDiveDeriv(x, phase=c("all", "descent", "bottom", "ascent"))
## S4 method for signature 'TDRcalibrate'
getDiveDeriv(x, diveNo, phase=c("all", "descent", "bottom", "ascent"))
## S4 method for signature 'TDRcalibrate,missing'
getGAct(x)
## S4 method for signature 'TDRcalibrate,character'
getGAct(x, y)
## S4 method for signature 'TDRcalibrate'
getSpeedCoef(x)
## S4 method for signature 'TDRcalibrate'
getTDR(x)
```
#### Arguments

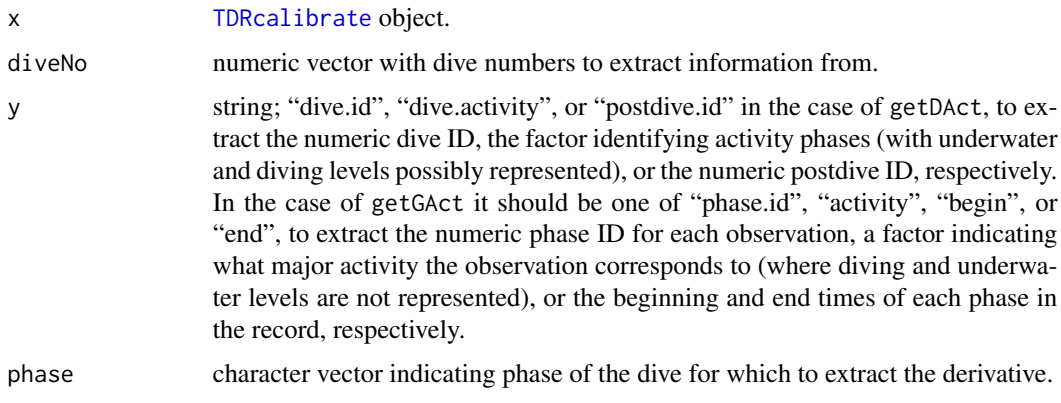

# Value

The extractor methods return an object of the same class as elements of the slot they extracted.

#### Show Methods

show signature(object="TDRcalibrate"): prints an informative summary of the data.

show signature(object="diveModel"): prints an informative summary of a dive model.

# Extractor Methods

- getDAct signature(x="TDRcalibrate",y="missing"): this accesses the dive.activity slot of [TDRcalibrate](#page-53-1) objects. Thus, it extracts a data frame with vectors identifying all readings to a particular dive and postdive number, and a factor identifying all readings to a particular activity.
- $getDAct$  signature(x="TDRcalibrate", y="character"): as the method for missing y, but selects a particular vector to extract. See [TDRcalibrate](#page-53-1) for possible strings.
- getDPhaseLab signature(x="TDRcalibrate",diveNo="missing"): extracts a factor identifying all readings to a particular dive phase. This accesses the dive.phases slot of [TDRcalibrate](#page-53-1) objects, which is a factor.
- getDPhaseLab signature(x="TDRcalibrate",diveNo="numeric"): as the method for missing y, but selects data from a particular dive number to extract.
- **getDiveModel** signature(x="TDRcalibrate",diveNo="missing"): extracts a list with all dive phase models. This accesses the dive.models slot of [TDRcalibrate](#page-53-1) objects.
- **getDiveModel** signature(x="TDRcalibrate",diveNo="numeric"): as the method for missing diveNo, but selects data from a particular dive number to extract.
- getDiveDeriv signature(x="TDRcalibrate"): extracts the derivative (list) of the dive model (smoothing spline) from the dive.models slot of [TDRcalibrate](#page-53-1) objects for one or all phases of a dive.
- getDiveDeriv signature(x="diveModel"): as the method for TDRcalibrate, but selects data from one or all phases of a dive.
- <span id="page-52-0"></span>getGAct signature(x="TDRcalibrate",y="missing"): this accesses the gross.activity slot of [TDRcalibrate](#page-53-1) objects, which is a named list. It extracts elements that divide the data into major wet and dry activities.
- $getGAct$  signature(x="TDRcalibrate", y="character"): as the method for missing y, but extracts particular elements.
- getTDR signature(x="[TDRcalibrate](#page-53-1)"): this accesses the tdr slot of TDRcalibrate objects, which is a [TDR](#page-49-2) object.
- getSpeedCoef signature(x="TDRcalibrate"): this accesses the speed.calib.coefs slot of [TDRcalibrate](#page-53-1) objects; the speed calibration coefficients.

#### Author(s)

Sebastian P. Luque <spluque@gmail.com>

### See Also

[diveModel](#page-24-1), [plotDiveModel](#page-37-1), [plotTDR](#page-39-1).

#### Examples

```
## Too long for checks
## Continuing the Example from '?calibrateDepth':
utils::example("calibrateDepth", package="diveMove",
               ask=FALSE, echo=FALSE, , run.donttest=TRUE)
dcalib # the 'TDRcalibrate' that was created
## Beginning times of each successive phase in record
getGAct(dcalib, "begin")
## Factor of dive IDs
dids <- getDAct(dcalib, "dive.id")
table(dids[dids > 0]) # samples per dive
## Factor of dive phases for given dive
getDPhaseLab(dcalib, 19)
## Full dive model
(dm <- getDiveModel(dcalib, 19))
str(dm)
## Derivatives
getDiveDeriv(dcalib, diveNo=19)
(derivs.desc <- getDiveDeriv(dcalib, diveNo=19, phase="descent"))
(derivs.bott <- getDiveDeriv(dcalib, diveNo=19, phase="bottom"))
(derivs.asc <- getDiveDeriv(dcalib, diveNo=19, phase="ascent"))
if (require(lattice)) {
    fl <- c("descent", "bottom", "ascent")
    bwplot(~ derivs.desc$y + derivs.bott$y + derivs.asc$y,
           outer=TRUE, allow.multiple=TRUE, layout=c(1, 3),
           xlab=expression(paste("Vertical rate (", m %.% s^-1, ")")),
           strip=strip.custom(factor.levels=fl))
```
<span id="page-53-0"></span>}

<span id="page-53-2"></span>TDRcalibrate-class *Class "TDRcalibrate" for dive analysis*

#### <span id="page-53-1"></span>Description

This class holds information produced at various stages of dive analysis. Methods are provided for extracting data from each slot.

# Details

This is perhaps the most important class in diveMove, as it holds all the information necessary for calculating requested summaries for a TDR.

#### **Slots**

- call Object of class [call](#page-0-0). The matched call to the function that created the object.
- tdr Object of class [TDR](#page-49-2). This slot contains the time, zero-offset corrected depth, and possibly a data frame. If the object is also of class "TDRspeed", then the data frame might contain calibrated or uncalibrated speed. See [readTDR](#page-21-1) and the accessor function [getTDR](#page-50-1) for this slot.
- gross.activity Object of class 'list'. This slot holds a list of the form returned by [.detPhase](#page-0-0), composed of 4 elements. It contains a vector (named phase.id) numbering each major activity phase found in the record, a factor (named activity) labelling each row as being dry, wet, or trivial wet activity. These two elements are as long as there are rows in tdr. This list also contains two more vectors, named begin and end: one with the beginning time of each phase, and another with the ending time; both represented as [POSIXct](#page-0-0) objects. See [.detPhase](#page-0-0).
- dive.activity Object of class [data.frame](#page-0-0). This slot contains a [data.frame](#page-0-0) of the form returned by [.detDive](#page-0-0), with as many rows as those in tdr, consisting of three vectors named: dive.id, which is an integer vector, sequentially numbering each dive (rows that are not part of a dive are labelled 0), dive.activity is a factor which completes that in activity above, further identifying rows in the record belonging to a dive. The third vector in dive. activity is an integer vector sequentially numbering each postdive interval (all rows that belong to a dive are labelled 0). See . detDive, and [getDAct](#page-50-1) to access all or any one of these vectors.
- dive.phases Object of class 'factor'. This slot is a factor that labels each row in the record as belonging to a particular phase of a dive. It has the same form as the "phase.labels" component of the list returned by [.labDivePhase](#page-0-0).
- dive.models Object of class 'list'. This slot contains the details of the process of dive phase identification for each dive. It has the same form as the dive.models component of the list returned by [.labDivePhase](#page-0-0). It has as many components as there are dives in the [TDR](#page-49-2) object, each of them of class [diveModel](#page-24-1).
- dry.thr Object of class 'numeric'. The temporal criteria used for detecting dry periods that should be considered as wet.
- <span id="page-54-0"></span>wet.thr Object of class 'numeric' the temporal criteria used for detecting periods wet that should not be considered as foraging time.
- dive.thr Object of class 'numeric'. The temporal criteria used for detecting periods wet that should not be considered as foraging time.
- speed.calib.coefs Object of class 'numeric'. The intercept and slope derived from the speed calibration procedure. Defaults to  $c(0, 1)$  meaning uncalibrated speeds.

#### Objects from the Class

Objects can be created by calls of the form new("TDRcalibrate",...{}). The objects of this class contain information necessary to divide the record into sections (e.g. dry/water), dive/surface, and different sections within dives. They also contain the parameters used to calibrate speed and criteria to divide the record into phases.

# Author(s)

Sebastian P. Luque <spluque@gmail.com>

#### See Also

[TDR](#page-49-2) for links to other classes in the package. [TDRcalibrate-methods](#page-50-1) for the various methods available.

timeBudget,TDRcalibrate,logical-method

*Describe the Time Budget of Major Activities from "TDRcalibrate" object.*

#### <span id="page-54-1"></span>Description

Summarize the major activities recognized into a time budget.

#### Usage

```
## S4 method for signature 'TDRcalibrate,logical'
timeBudget(obj, ignoreZ)
```
### Arguments

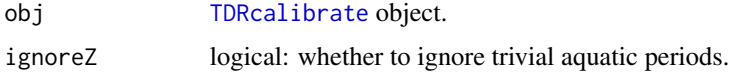

#### Details

Ignored trivial aquatic periods are collapsed into the enclosing dry period.

# <span id="page-55-0"></span>Value

A [data.frame](#page-0-0) with components:

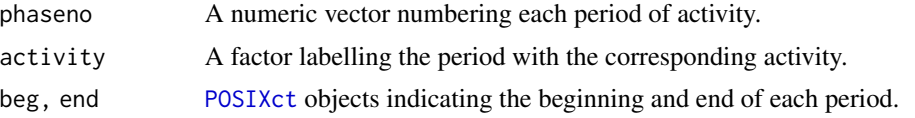

# Methods (by class)

• obj = TDRcalibrate,ignoreZ = logical: Base method for computing time budget from TDRcalibrate object

# Author(s)

Sebastian P. Luque <spluque@gmail.com>

#### See Also

# [calibrateDepth](#page-14-1)

# Examples

```
## Too long for checks
## Continuing the Example from '?calibrateDepth':
utils::example("calibrateDepth", package="diveMove",
              ask=FALSE, echo=FALSE, run.donttest=TRUE)
dcalib # the 'TDRcalibrate' that was created
```
timeBudget(dcalib, TRUE)

# <span id="page-56-0"></span>**Index**

```
∗ Dive analysis
    diveMove-package, 2
∗ arith
    diveStats, 28
    rqPlot, 47
∗ array
    .runquantile, 4
∗ classes
    Bouts-class, 13
    diveModel-class, 25
    TDR-class, 50
    TDRcalibrate-class, 54
∗ datasets
    dives, 27
    sealLocs, 48
∗ hplot
    rqPlot, 47
∗ iplot
    plotTDR,POSIXt,numeric-method, 40
    plotZOC,TDR,matrix-method, 42
∗ iteration
    austFilter, 7
∗ manip
    austFilter, 7
    bec,nls-method, 10
    calibrateDepth, 15
    calibrateSpeed, 20
    createTDR, 22
    distSpeed, 24
    fitMLEbouts,numeric-method, 31
    fitNLSbouts,data.frame-method, 33
    labelBouts,numeric-method, 35
    readLocs, 44
    rqPlot, 47
∗ math
    calibrateDepth, 15
    calibrateSpeed, 20
    distSpeed, 24
    diveStats, 28
```
∗ methods extractDive,TDR,numeric,numeric-method, [30](#page-29-0) fitMLEbouts,numeric-method, [31](#page-30-0) labelBouts,numeric-method, [35](#page-34-0) plotBouts,nls,data.frame-method, [36](#page-35-0) plotBoutsCDF,nls,numeric-method, [37](#page-36-0) plotDiveModel,diveModel,missing-method, [38](#page-37-0) plotTDR, POSIXt, numeric-method, [40](#page-39-0) plotZOC,TDR,matrix-method, [42](#page-41-0) TDR-accessors, [49](#page-48-0) TDRcalibrate-accessors, [51](#page-50-0) timeBudget,TDRcalibrate,logical-method, [55](#page-54-0) ∗ models bec,nls-method, [10](#page-9-0) fitMLEbouts,numeric-method, [31](#page-30-0) fitNLSbouts,data.frame-method, [33](#page-32-0) labelBouts,numeric-method, [35](#page-34-0) plotBouts,nls,data.frame-method, [36](#page-35-0) plotBoutsCDF,nls,numeric-method, [37](#page-36-0) ∗ moving maximum .runquantile, [4](#page-3-0) ∗ moving max .runquantile, [4](#page-3-0) ∗ moving minimum .runquantile, [4](#page-3-0) ∗ moving min .runquantile, [4](#page-3-0) ∗ moving percentile .runquantile, [4](#page-3-0) ∗ moving quantile .runquantile, [4](#page-3-0) ∗ moving window

# 58 INDEX

.runquantile, [4](#page-3-0) ∗ package diveMove-package, [2](#page-1-0) ∗ plot plotBouts,nls,data.frame-method, [36](#page-35-0) plotBoutsCDF,nls,numeric-method, [37](#page-36-0) ∗ rolling maximum .runquantile, [4](#page-3-0) ∗ rolling max .runquantile, [4](#page-3-0) ∗ rolling minimum .runquantile, [4](#page-3-0) ∗ rolling min .runquantile, [4](#page-3-0) ∗ rolling percentile .runquantile, [4](#page-3-0) ∗ rolling quantile .runquantile, [4](#page-3-0) ∗ rolling window .runquantile, [4](#page-3-0) ∗ running maximum .runquantile, [4](#page-3-0) ∗ running max .runquantile, [4](#page-3-0) ∗ running minimum .runquantile, [4](#page-3-0) ∗ running min .runquantile, [4](#page-3-0) ∗ running percentile .runquantile, [4](#page-3-0) ∗ running quantile .runquantile, [4](#page-3-0) ∗ running window .runquantile, [4](#page-3-0) ∗ smooth .runquantile, [4](#page-3-0) ∗ time depth recorder diveMove-package, [2](#page-1-0) ∗ ts .runquantile, [4](#page-3-0) ∗ utilities .runquantile, [4](#page-3-0) .cutDive, *[26](#page-25-0)* .depthFilter, *[19](#page-18-0)* .detDive, *[19](#page-18-0)*, *[54](#page-53-0)* .detPhase, *[19](#page-18-0)*, *[29](#page-28-0)*, *[54](#page-53-0)*

.labDivePhase, *[54](#page-53-0)* .runquantile, [4](#page-3-0) .zoc, *[19](#page-18-0)*, *[42](#page-41-0)*, *[44](#page-43-0)* [, TDR, numeric, missing, missing-method *(*TDR-accessors*)*, [49](#page-48-0) apply, *[4,](#page-3-0) [5](#page-4-0)* as.data.frame,TDR-method *(*TDR-accessors*)*, [49](#page-48-0) as.TDRspeed *(*TDR-accessors*)*, [49](#page-48-0) as.TDRspeed,TDR-method *(*TDR-accessors*)*, [49](#page-48-0) austFilter, [7](#page-6-0) bec *(*bec,nls-method*)*, [10](#page-9-0) bec,mle-method *(*bec,nls-method*)*, [10](#page-9-0) bec,nls-method, [10](#page-9-0) boutfreqs, [11,](#page-10-0) *[13](#page-12-0)*, *[34](#page-33-0)*, *[37](#page-36-0)* boutinit, *[31,](#page-30-0) [32](#page-31-0)*, *[34](#page-33-0)* boutinit *(*boutinit,data.frame-method*)*, [12](#page-11-0) boutinit,Bouts-method *(*boutinit,data.frame-method*)*, [12](#page-11-0) boutinit,data.frame-method, [12](#page-11-0) Bouts, *[12](#page-11-0)*, *[15](#page-14-0)*, *[31,](#page-30-0) [32](#page-31-0)*, *[34](#page-33-0)[–38](#page-37-0)* Bouts *(*Bouts-class*)*, [13](#page-12-0) Bouts-class, [13](#page-12-0) boutsCDF, [14](#page-13-0) boutsMLEll.chooser, *[32](#page-31-0)* boutsNLSll *(*boutsNLSll,Bouts-method*)*, [14](#page-13-0) boutsNLSll,Bouts-method, [14](#page-13-0) boutsNLSll,numeric-method *(*boutsNLSll,Bouts-method*)*, [14](#page-13-0) calibrateDepth, *[3](#page-2-0)*, [15,](#page-14-0) *[16](#page-15-0)*, *[20](#page-19-0)*, *[26](#page-25-0)*, *[29](#page-28-0)*, *[42](#page-41-0)[–44](#page-43-0)*, *[56](#page-55-0)* calibrateSpeed, *[3](#page-2-0)*, *[16](#page-15-0)*, *[20](#page-19-0)*, [20](#page-19-0) call, *[54](#page-53-0)* ccData<- *(*TDR-accessors*)*, [49](#page-48-0) ccData<-,TDR,data.frame-method *(*TDR-accessors*)*, [49](#page-48-0) character, *[41](#page-40-0)* coerce,TDR,data.frame-method *(*TDR-accessors*)*, [49](#page-48-0) coerce,TDR,TDRspeed-method *(*TDR-accessors*)*, [49](#page-48-0) createTDR, [22](#page-21-0)

#### INDEX 59

data.frame, *[12,](#page-11-0) [13](#page-12-0)*, *[22](#page-21-0)*, *[24](#page-23-0)*, *[28,](#page-27-0) [29](#page-28-0)*, *[34](#page-33-0)*, *[36](#page-35-0)*, *[45](#page-44-0)*, *[48](#page-47-0)*, *[50](#page-49-0)*, *[54](#page-53-0)*, *[56](#page-55-0)* depth<- *(*TDR-accessors*)*, [49](#page-48-0) depth<-,TDR,numeric-method *(*TDR-accessors*)*, [49](#page-48-0) dim, *[5](#page-4-0)* distSpeed, *[8,](#page-7-0) [9](#page-8-0)*, [24,](#page-23-0) *[48](#page-47-0)* diveModel, *[18,](#page-17-0) [19](#page-18-0)*, *[39](#page-38-0)*, *[53,](#page-52-0) [54](#page-53-0)* diveModel *(*diveModel-class*)*, [25](#page-24-0) diveModel-class, [25](#page-24-0) diveMove, *[23](#page-22-0)* diveMove *(*diveMove-package*)*, [2](#page-1-0) diveMove-package, [2](#page-1-0) dives, [27](#page-26-0) diveStats, *[27](#page-26-0)*, [28,](#page-27-0) *[48](#page-47-0)* divesTDR *(*dives*)*, [27](#page-26-0) divesTDRzoc *(*dives*)*, [27](#page-26-0) embed, *[4,](#page-3-0) [5](#page-4-0)* extractDive, *[49](#page-48-0)* extractDive *(*extractDive,TDR,numeric,numeric-method*)*, getDiveModel,TDRcalibrate,numeric-method [30](#page-29-0) extractDive,TDR,numeric,numeric-method, [30](#page-29-0) [51](#page-50-0)<br>|extractDive,TDRcalibrate,numeric,missing-meth<u>od.ppbood</u> *(*extractDive,TDR,numeric,numeric-method*)*, [30](#page-29-0) fitMLEbouts, *[37](#page-36-0)* fitMLEbouts *(*fitMLEbouts,numeric-method*)*, [31](#page-30-0) fitMLEbouts,Bouts-method *(*fitMLEbouts,numeric-method*)*, [31](#page-30-0) fitMLEbouts,numeric-method, [31](#page-30-0) fitNLSbouts, *[37](#page-36-0)* fitNLSbouts *(*fitNLSbouts,data.frame-method*)*, [33](#page-32-0) fitNLSbouts,Bouts-method *(*fitNLSbouts,data.frame-method*)*, [33](#page-32-0) fitNLSbouts,data.frame-method, [33](#page-32-0) getCCData *(*TDR-accessors*)*, [49](#page-48-0) getCCData,TDR,character-method *(*TDR-accessors*)*, [49](#page-48-0) getCCData,TDR,missing-method *(*TDR-accessors*)*, [49](#page-48-0) getDAct, *[54](#page-53-0)* getDAct *(*TDRcalibrate-accessors*)*, [51](#page-50-0) getDAct,TDRcalibrate,character-method *(*TDRcalibrate-accessors*)*, [51](#page-50-0) getDAct,TDRcalibrate,missing-method *(*TDRcalibrate-accessors*)*, [51](#page-50-0) getDepth *(*TDR-accessors*)*, [49](#page-48-0) getDepth,TDR-method *(*TDR-accessors*)*, [49](#page-48-0) getDiveDeriv, *[26](#page-25-0)* getDiveDeriv *(*TDRcalibrate-accessors*)*, [51](#page-50-0) getDiveDeriv,diveModel-method *(*TDRcalibrate-accessors*)*, [51](#page-50-0) getDiveDeriv,TDRcalibrate-method *(*TDRcalibrate-accessors*)*, [51](#page-50-0) getDiveModel *(*TDRcalibrate-accessors*)*, [51](#page-50-0) getDiveModel,TDRcalibrate,missing-method *(*TDRcalibrate-accessors*)*, [51](#page-50-0) *(*TDRcalibrate-accessors*)*, [51](#page-50-0) getDPhaseLab *(*TDRcalibrate-accessors*)*, getDPhaseLab,TDRcalibrate,missing-method *(*TDRcalibrate-accessors*)*, [51](#page-50-0) getDPhaseLab,TDRcalibrate,numeric-method *(*TDRcalibrate-accessors*)*, [51](#page-50-0) getDtime *(*TDR-accessors*)*, [49](#page-48-0) getDtime,TDR-method *(*TDR-accessors*)*, [49](#page-48-0) getFileName *(*TDR-accessors*)*, [49](#page-48-0) getFileName,TDR-method *(*TDR-accessors*)*, [49](#page-48-0) getGAct *(*TDRcalibrate-accessors*)*, [51](#page-50-0) getGAct,TDRcalibrate,character-method *(*TDRcalibrate-accessors*)*, [51](#page-50-0) getGAct,TDRcalibrate,missing-method *(*TDRcalibrate-accessors*)*, [51](#page-50-0) getSpeed *(*TDR-accessors*)*, [49](#page-48-0) getSpeed,TDRspeed-method *(*TDR-accessors*)*, [49](#page-48-0) getSpeedCoef *(*TDRcalibrate-accessors*)*, [51](#page-50-0) getSpeedCoef,TDRcalibrate-method *(*TDRcalibrate-accessors*)*, [51](#page-50-0) getTDR, *[54](#page-53-0)* getTDR *(*TDRcalibrate-accessors*)*, [51](#page-50-0)

getTDR,TDRcalibrate-method *(*TDRcalibrate-accessors*)*, [51](#page-50-0) getTime *(*TDR-accessors*)*, [49](#page-48-0) getTime,TDR-method *(*TDR-accessors*)*, [49](#page-48-0) grpSpeedFilter *(*austFilter*)*, [7](#page-6-0)

labelBouts *(*labelBouts,numeric-method*)*, [35](#page-34-0) labelBouts,Bouts-method *(*labelBouts,numeric-method*)*, [35](#page-34-0) labelBouts,numeric-method, [35](#page-34-0) legend, *[43](#page-42-0)* length, *[5](#page-4-0)* locator, *[41](#page-40-0)* logit, *[32](#page-31-0)*

mle, *[31,](#page-30-0) [32](#page-31-0)*, *[38](#page-37-0)*

nls, *[34](#page-33-0)*, *[38](#page-37-0)* numeric, *[39](#page-38-0)*

oneDiveStats *(*diveStats*)*, [28](#page-27-0) optim, *[32](#page-31-0)*

plot, *[12](#page-11-0)*

plot.default, *[36,](#page-35-0) [37](#page-36-0)* plotBouts *(*plotBouts,nls,data.frame-method*)*, [36](#page-35-0) plotBouts,mle,Bouts-method *(*plotBouts,nls,data.frame-method*)*, [36](#page-35-0) plotBouts,mle,numeric-method *(*plotBouts,nls,data.frame-method*)*, [36](#page-35-0) plotBouts,nls,Bouts-method *(*plotBouts,nls,data.frame-method*)*, [36](#page-35-0) plotBouts,nls,data.frame-method, [36](#page-35-0) plotBoutsCDF *(*plotBoutsCDF,nls,numeric-method*)*, [37](#page-36-0) plotBoutsCDF,mle,Bouts-method *(*plotBoutsCDF,nls,numeric-method*)*, [37](#page-36-0) plotBoutsCDF,mle,numeric-method *(*plotBoutsCDF,nls,numeric-method*)*, [37](#page-36-0)

plotBoutsCDF,nls,Bouts-method *(*plotBoutsCDF,nls,numeric-method*)*, [37](#page-36-0) plotBoutsCDF,nls,numeric-method, [37](#page-36-0) plotDiveModel, *[26](#page-25-0)*, *[53](#page-52-0)* plotDiveModel *(*plotDiveModel,diveModel,missing-method*)*, [38](#page-37-0) plotDiveModel,diveModel,missing-method, [38](#page-37-0) plotDiveModel,numeric,numeric-method *(*plotDiveModel,diveModel,missing-method*)*, [38](#page-37-0) plotDiveModel,TDRcalibrate,missing-method *(*plotDiveModel,diveModel,missing-method*)*, [38](#page-37-0) plotTDR, *[17](#page-16-0)*, *[19](#page-18-0)*, *[39](#page-38-0)*, *[49](#page-48-0)*, *[53](#page-52-0)* plotTDR *(*plotTDR,POSIXt,numeric-method*)*, [40](#page-39-0) plotTDR,POSIXt,numeric-method, [40](#page-39-0) plotTDR,TDR,missing-method *(*plotTDR,POSIXt,numeric-method*)*, [40](#page-39-0) plotTDR,TDRcalibrate,missing-method *(*plotTDR,POSIXt,numeric-method*)*, [40](#page-39-0) plotZOC, *[19](#page-18-0)* plotZOC *(*plotZOC,TDR,matrix-method*)*, [42](#page-41-0) plotZOC,TDR,matrix-method, [42](#page-41-0) plotZOC,TDR,TDRcalibrate-method *(*plotZOC,TDR,matrix-method*)*, [42](#page-41-0) POSIXct, *[50](#page-49-0)*, *[54](#page-53-0)*, *[56](#page-55-0)* predict.smooth.spline, *[25](#page-24-0)*

quantile, *[4,](#page-3-0) [5](#page-4-0)*

read.csv, *[22,](#page-21-0) [23](#page-22-0)*, *[45](#page-44-0)* readLocs, [44,](#page-43-0) *[48](#page-47-0)* readTDR, *[27](#page-26-0)*, *[50,](#page-49-0) [51](#page-50-0)*, *[54](#page-53-0)* readTDR *(*createTDR*)*, [22](#page-21-0) rmixexp, [46](#page-45-0) rmsDistFilter *(*austFilter*)*, [7](#page-6-0) rq, *[20](#page-19-0)* rqPlot, *[21](#page-20-0)*, [47](#page-46-0)

sealLocs, [48](#page-47-0) show,diveModel-method *(*TDRcalibrate-accessors*)*, [51](#page-50-0)

#### $I$ NDEX 61

```
show,TDR-method
(TDR-accessors
)
, 49
show,TDRcalibrate-method (TDRcalibrate-accessors
)
, 51
16181925
speed<-
(TDR-accessors
)
, 49
speed<-,TDRspeed,numeric-method (TDR-accessors), 49
stampDive
,
3
stampDive
(diveStats
)
, 28
strptime
, 23
, 45
subset.data.frame
, 17
TDR
, 16, 17
, 19
, 20
, 23
, 25
, 27
, 30
, 41
, 42
, 49
,
         53
–55
TDR
(TDR-class
)
, 50
TDR-accessors
, 49
TDR-class
, 50
TDR-methods
(TDR-accessors
)
, 49
TDRcalibrate
, 15
, 16
, 19
–21
, 39
, 41
, 42
,
         51
–53
, 55
TDRcalibrate
(TDRcalibrate-class
)
, 54
TDRcalibrate-accessors
, 51
TDRcalibrate-class
, 54
TDRcalibrate-methods (TDRcalibrate-accessors
)
, 51
TDRspeed
, 23
, 30
, 49
TDRspeed
(TDR-class
)
, 50
TDRspeed-class
(TDR-class
)
, 50
timeBudget
,
3
timeBudget(timeBudget,TDRcalibrate,logical-method
)
,
         55
timeBudget,TDRcalibrate,logical-method
,
         55
```
unireg , *[18](#page-17-0) , [19](#page-18-0)*